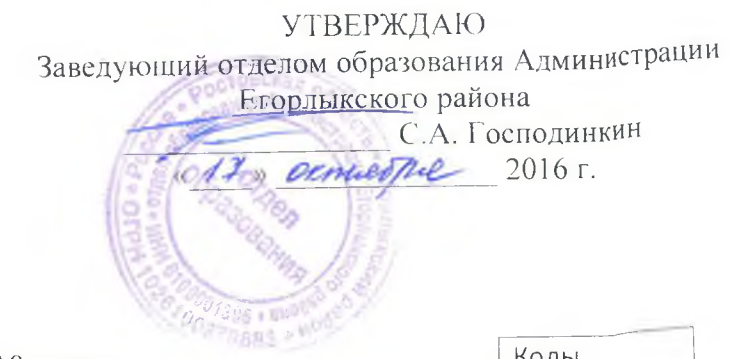

 $\sim$ 

# МУНИЦИПАЛЬНОЕ ЗАДАНИЕ

 $\prec$  .).

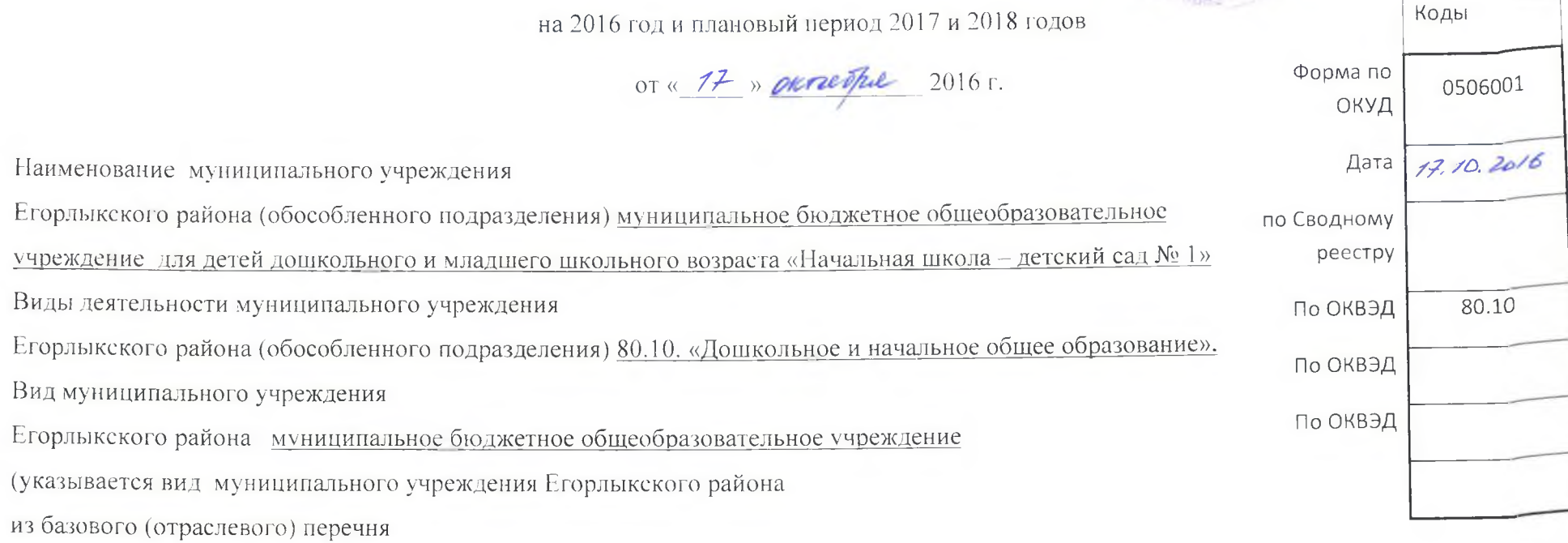

# ЧАСТЬ 1. Сведения об оказываемых муниципальных услугах<sup>1)</sup>

# РАЗДЕЛ 1

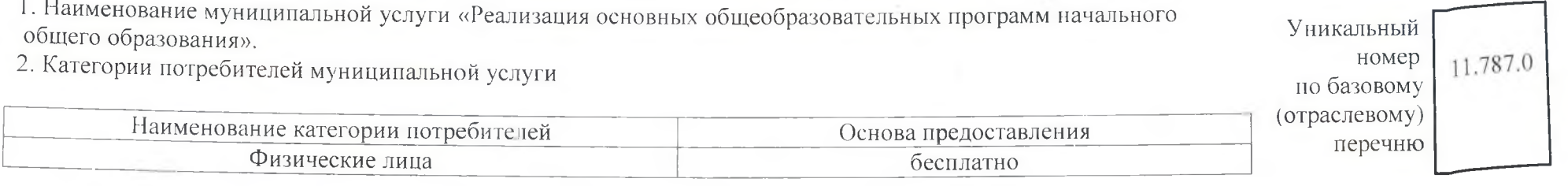

3. Показатели, характеризующие объем и (или) качество муниципальной услуги

ì

3.1. Показатели, характеризующие качество муниципальной услуги<sup>2)</sup>

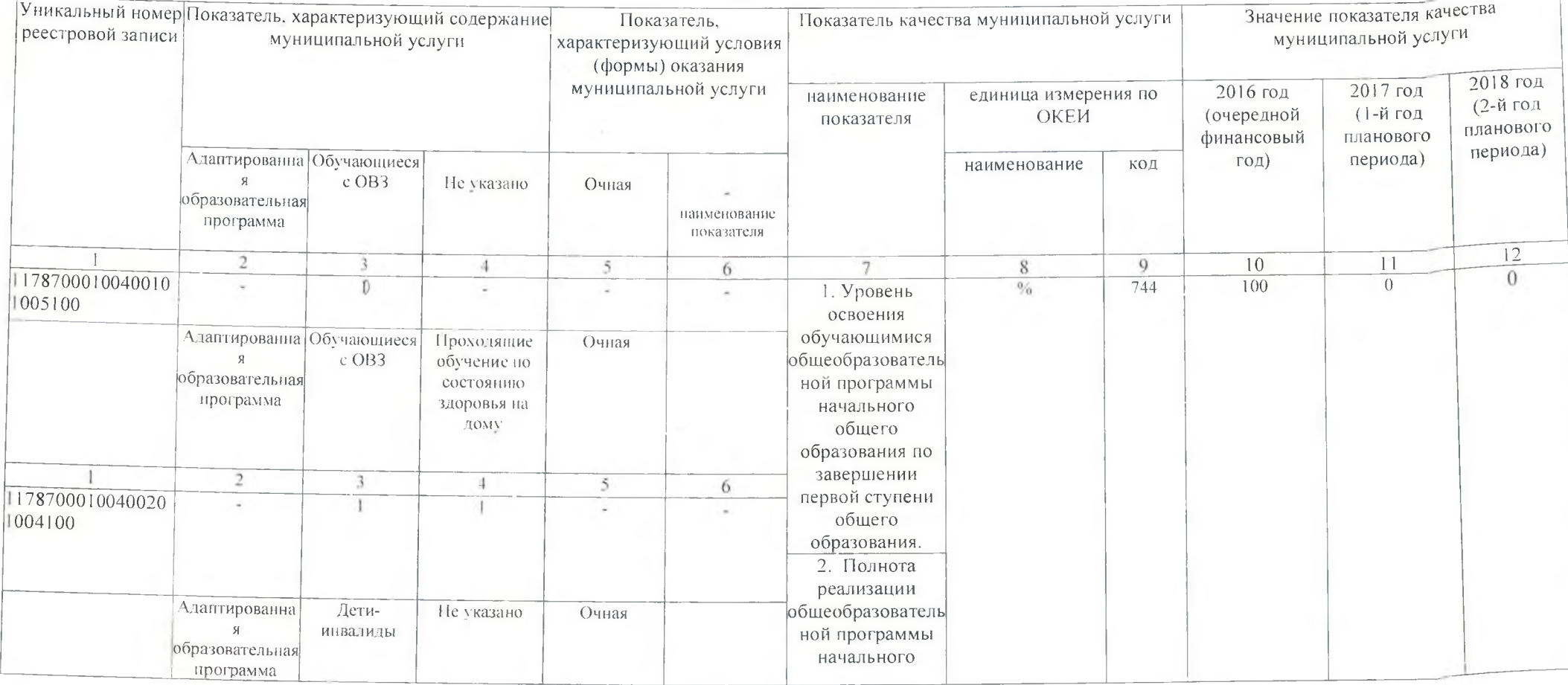

 $\label{eq:12} \langle \vec{u} \rangle = \langle \vec{u} \rangle$ 

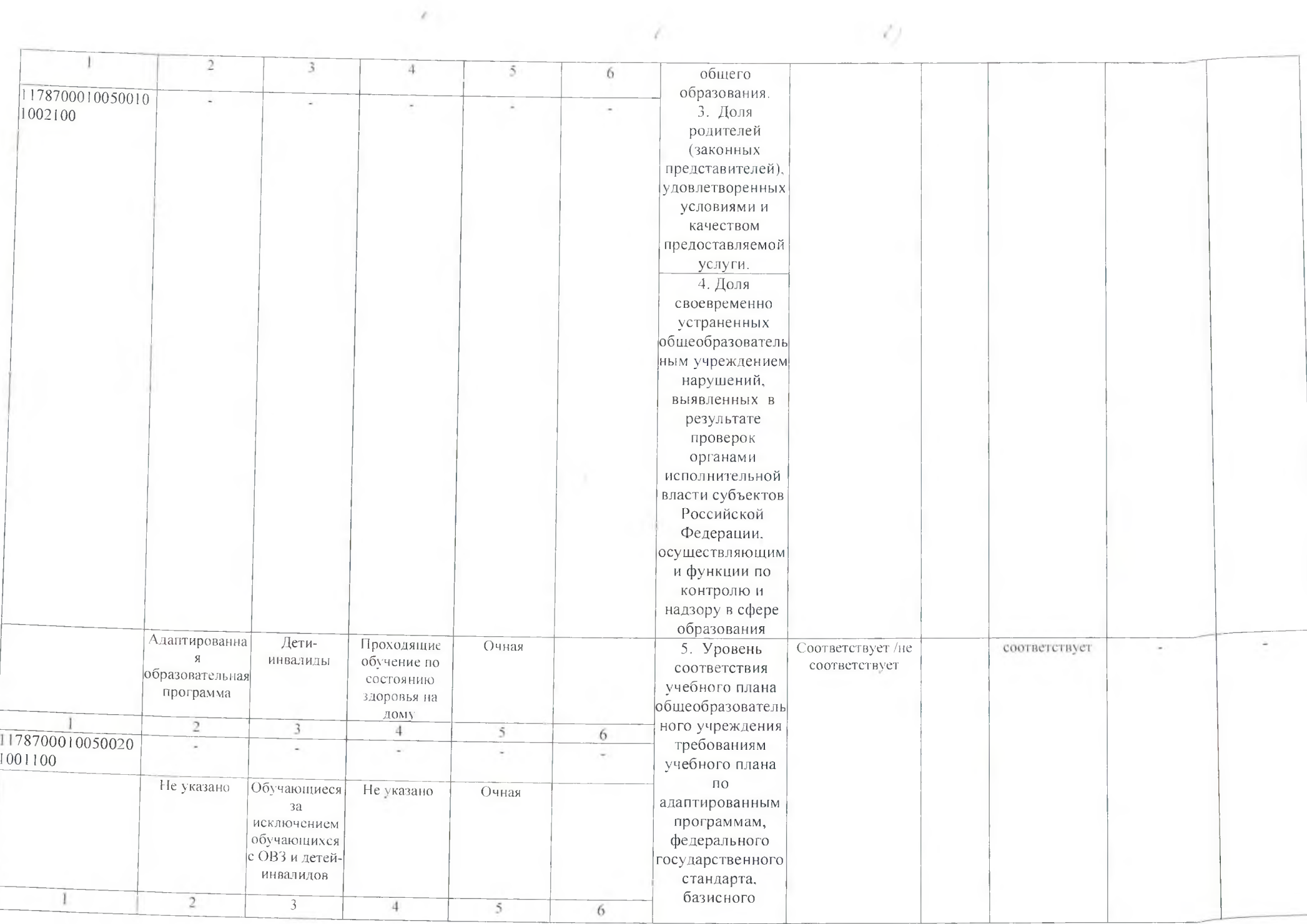

 $\mathcal{C}^{\mathcal{C}}$ 

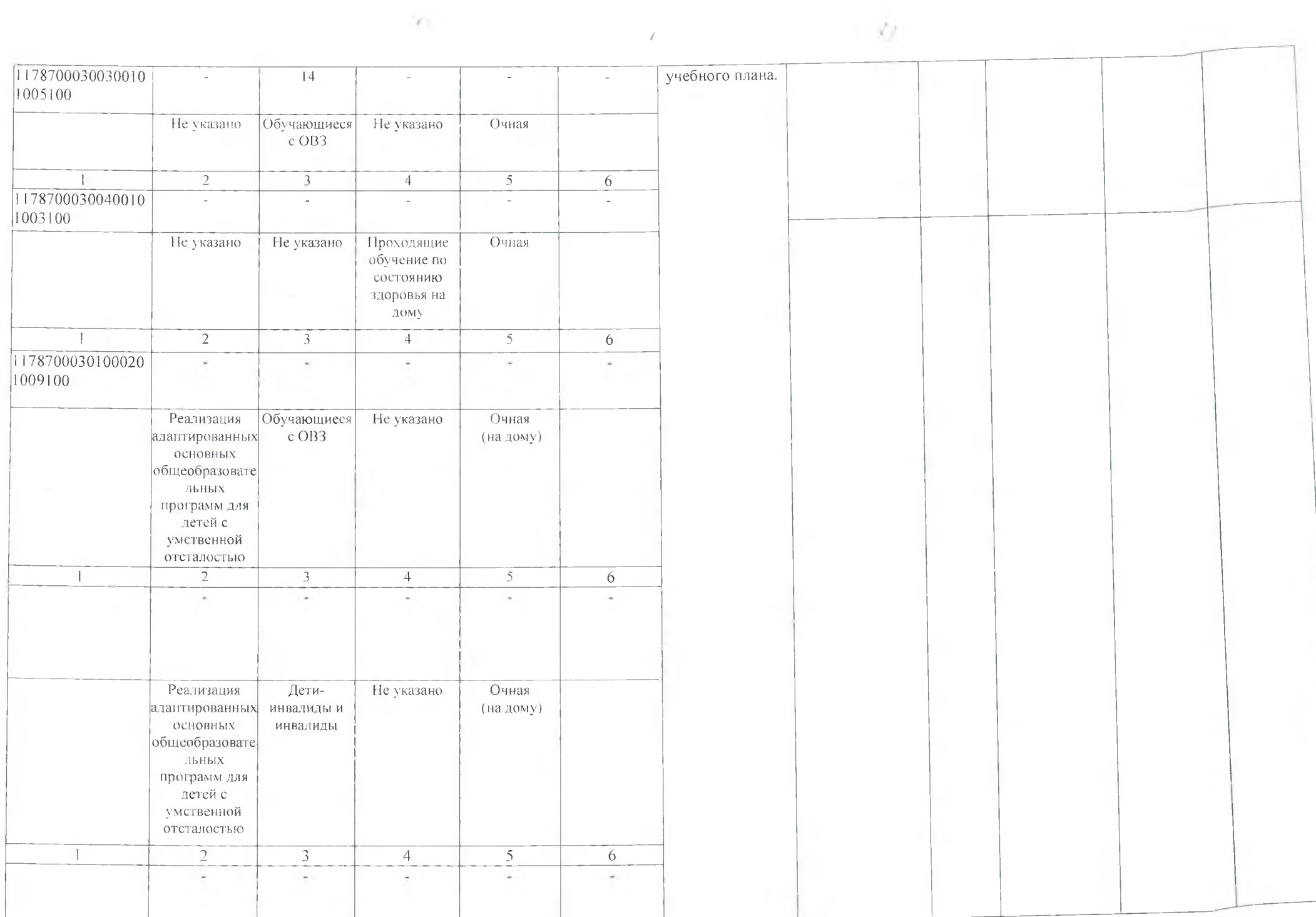

Допустимые (возможные) отклонения от установленных показателей качества муниципальной услуги, в пределах которых муниципальное<br>задание считается выполненным, (процентов) - 2%.

 $\overline{D}$ 

 $\sim$ 

 $\label{eq:1.1} \mathbf{1}_{\mathcal{A}}=\mathbf{1}_{\mathcal{A}}\otimes\mathbf{1}_{\mathcal{A}}$ 

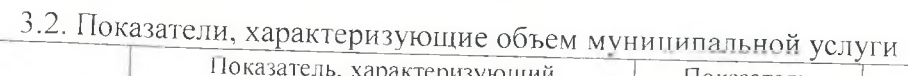

 $\Delta$  .

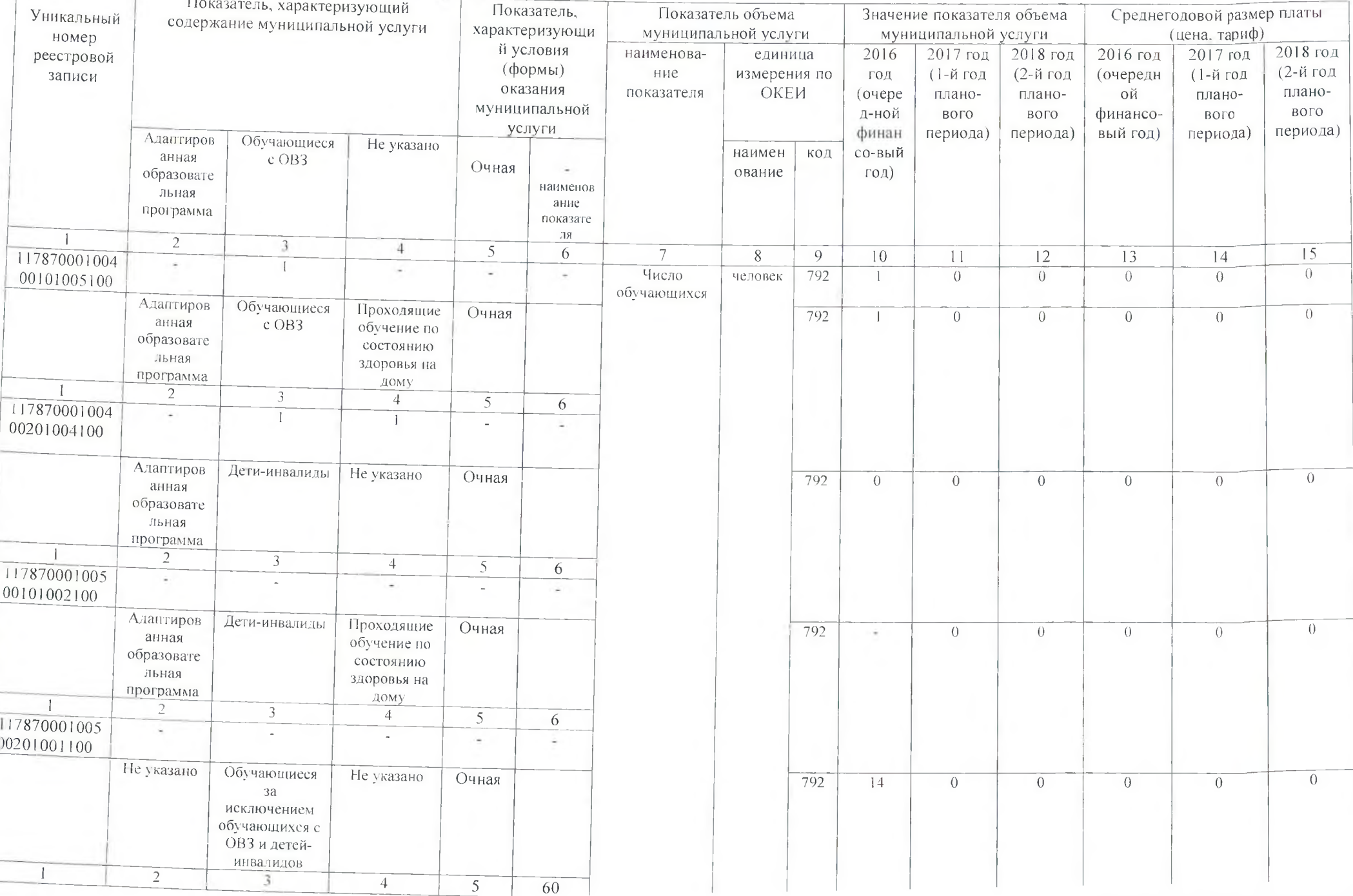

 $\sim T$ 

and the contract of the contract of

 $\lambda$  .

 $\lambda$  .

n

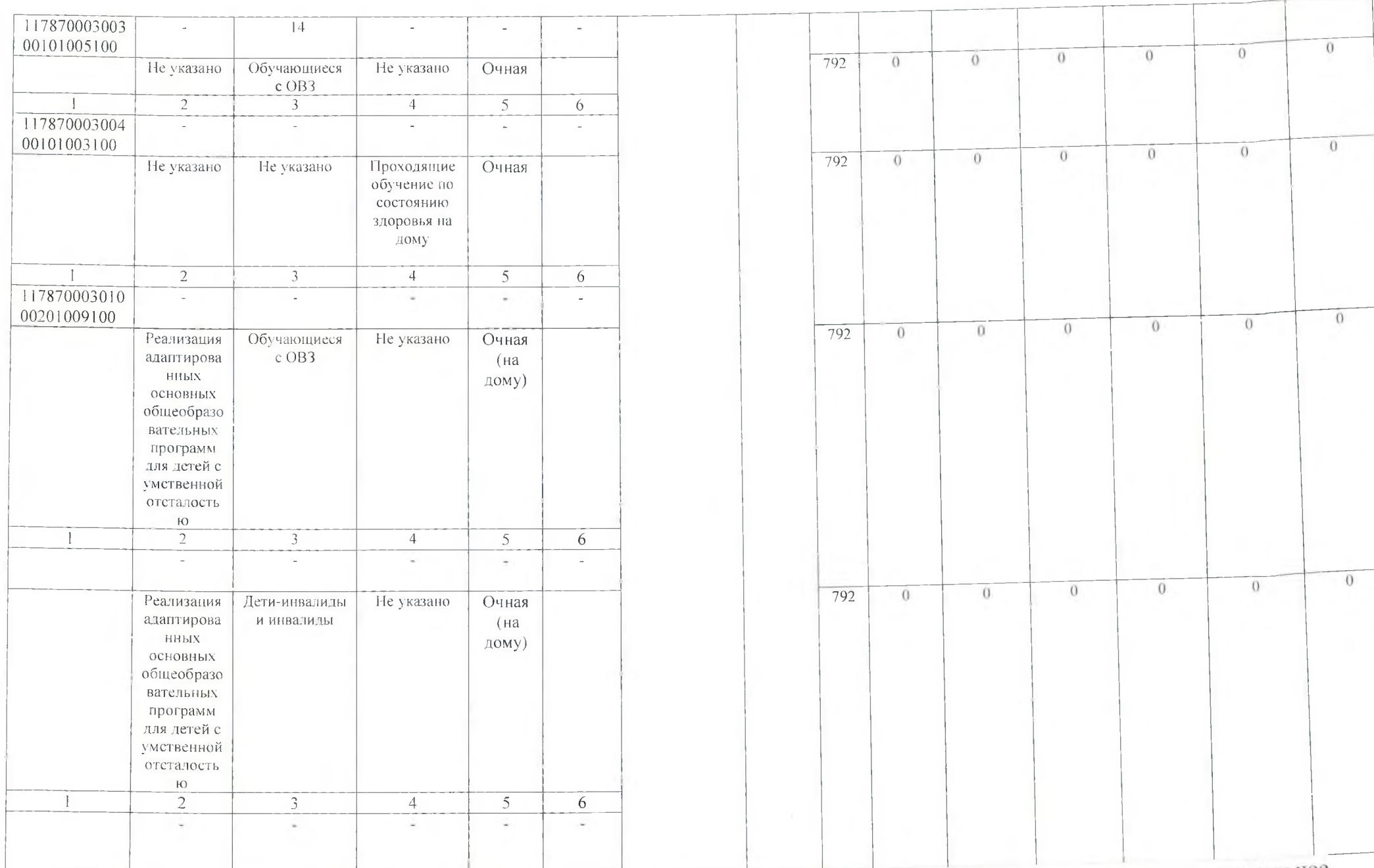

задание считается выполненным, (процентов) - 2 %

# РАЗДЕЛ 2

 $\sim 2\, \mathrm{m}$  .

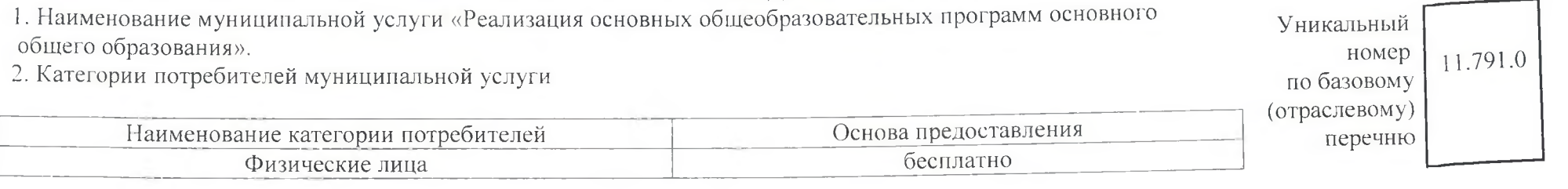

3. Показатели, характеризующие объем и (или) качество муниципальной услуги<br>3.1. Показатели, характеризующие качество муниципальной услуги<sup>2)</sup>

 $\langle A_{1}\rangle$ 

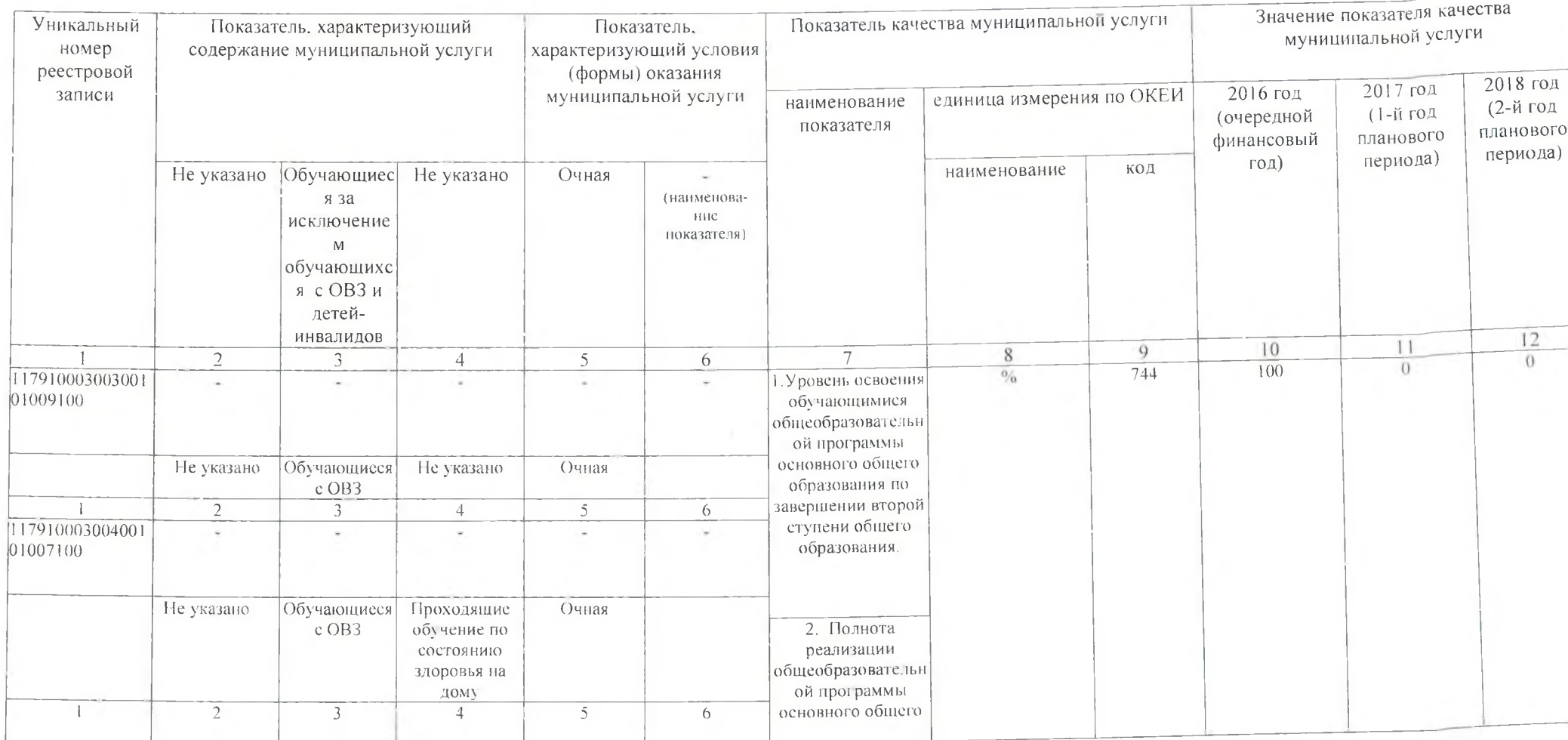

w

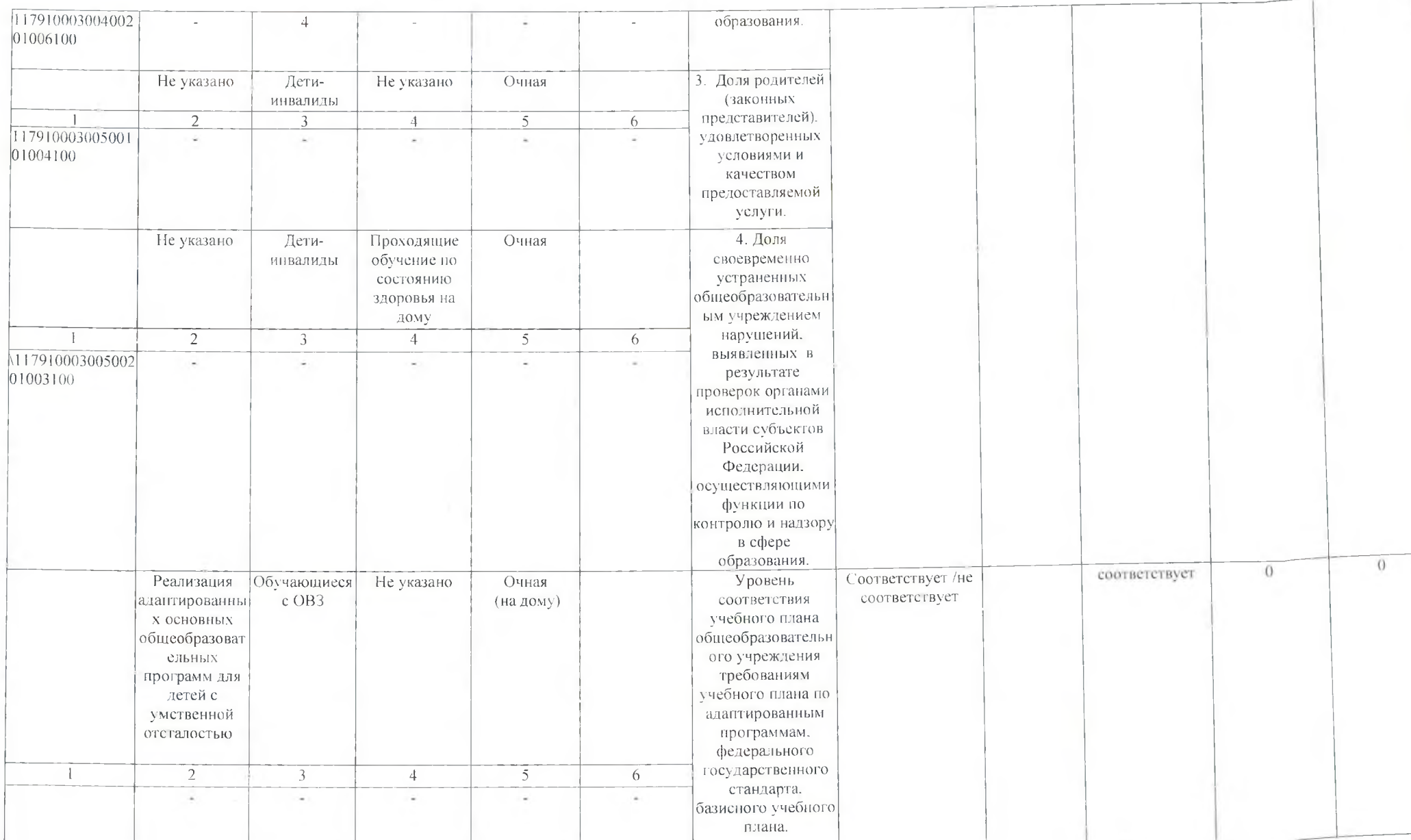

 $\sim 10^{-1}$ 

 $\{A_{i}\}$  .

 $\langle \cdot \rangle$  ).

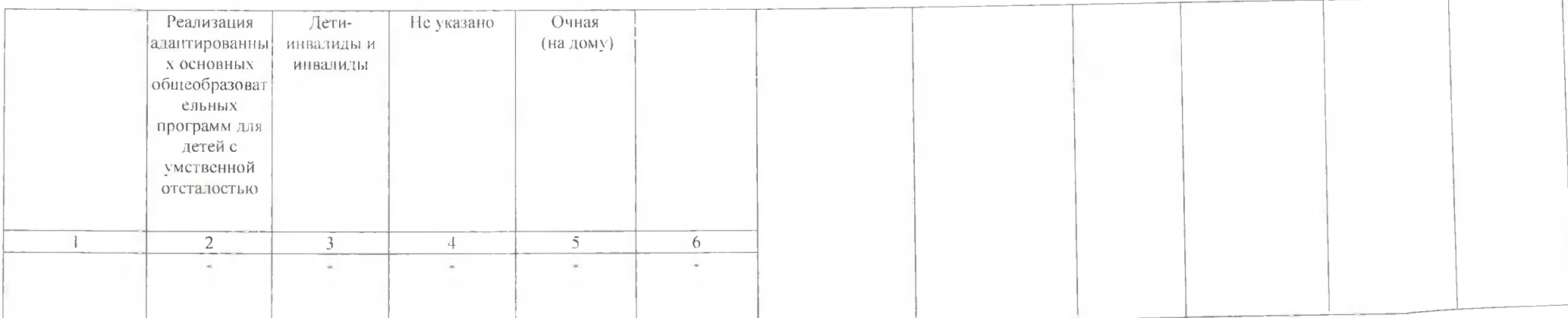

u.

羽

Допустимые (возможные) отклонения от установленных показателей качества муниципальной услуги, в пределах которых муниципальное<br>задание считается выполненным, (процентов) – 2 %.

 $\overline{12}$ 

# 3.2 Показатели. характеризующие объем муниципальной услуги

 $\mathcal{L} = \{ \mathcal{L}_i \}$  .

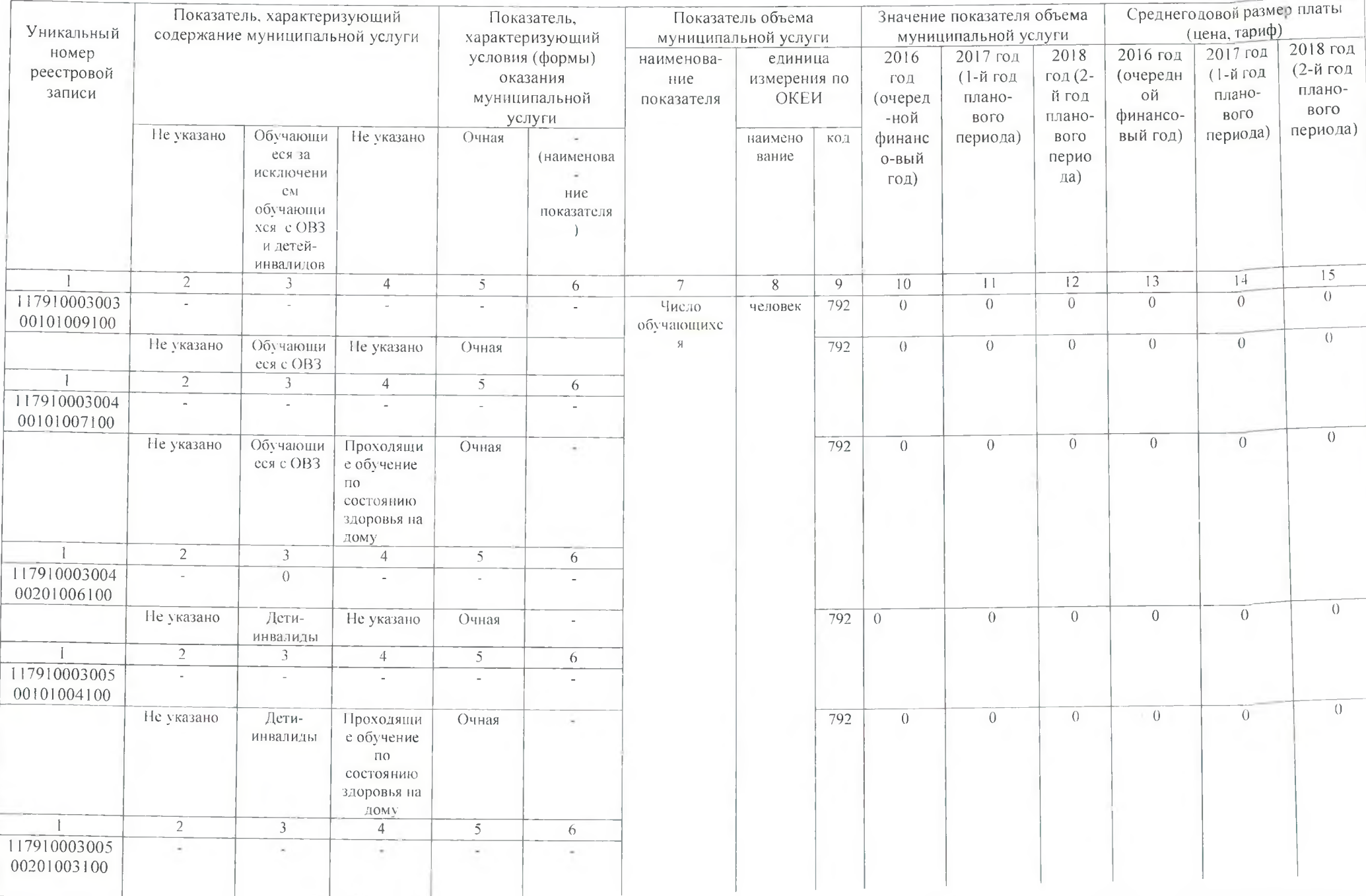

 $\mathcal{M}_{\mathrm{max}}$ 

Ŷ.

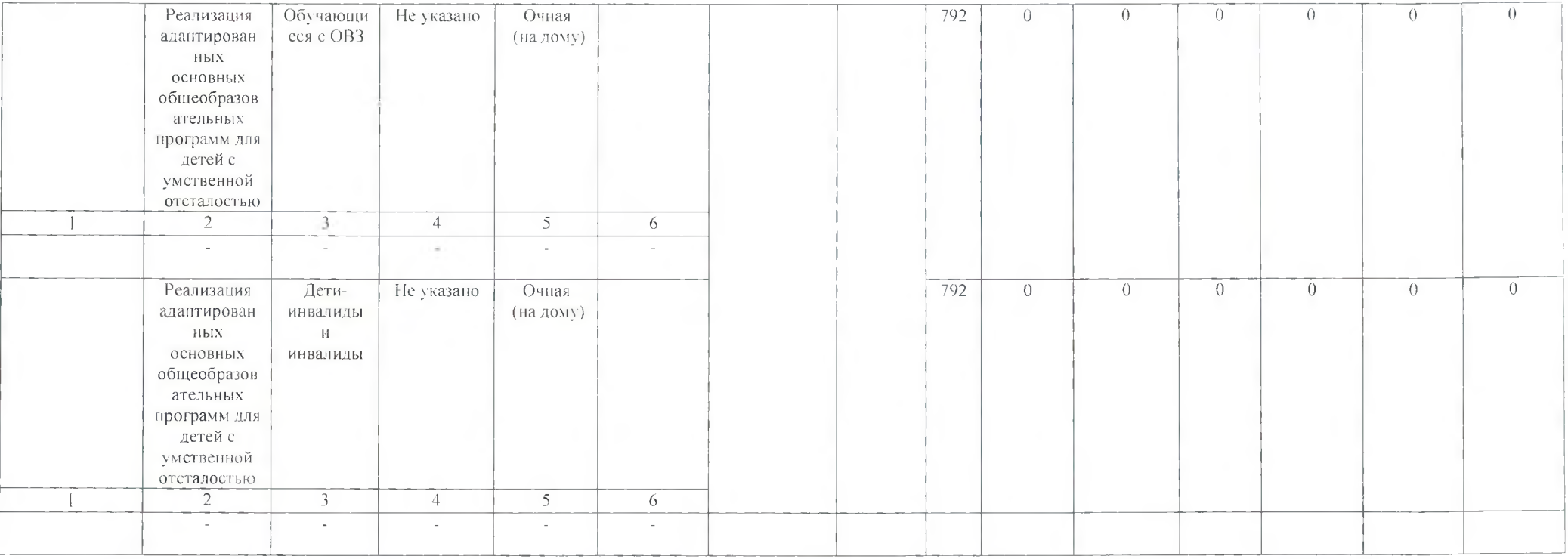

an.

Допустимые (возможные) отклонения от установленных показателей объема муниципальной услуги, в пределах которых муниципальное задание считается выполненным, (процентов) - 2%.

# РАЗДЕЛ 3

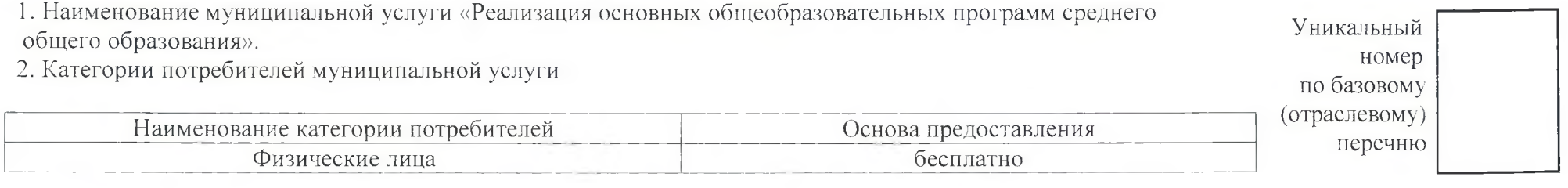

3. Показатели, характеризующие объем и (или) качество муниципальной услуги<br>3.1. Показатели, характеризующие качество муниципальной услуги<sup>2)</sup>

 $\mathbb{R}$ 

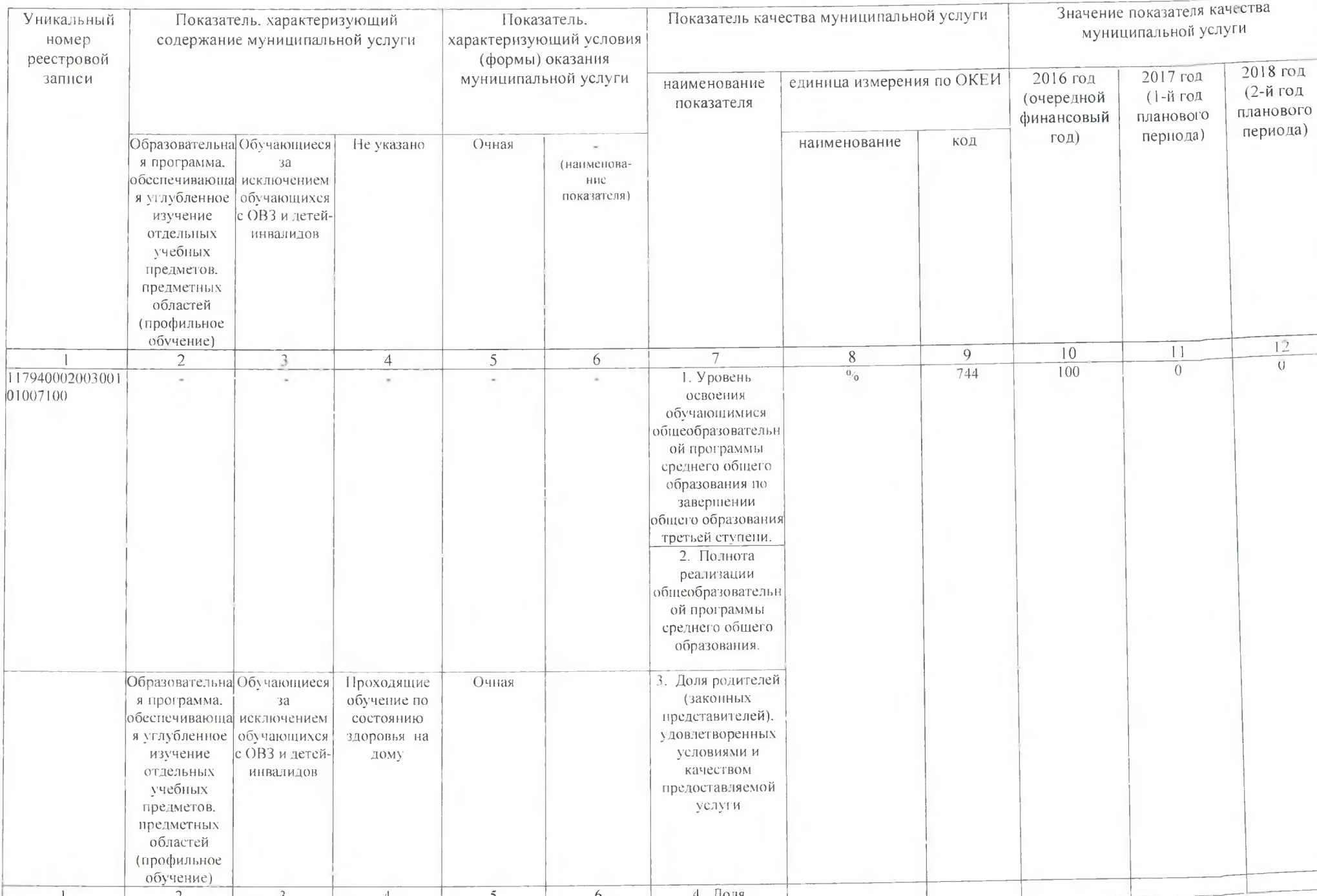

 $-41.$ 

 $\sim$ 

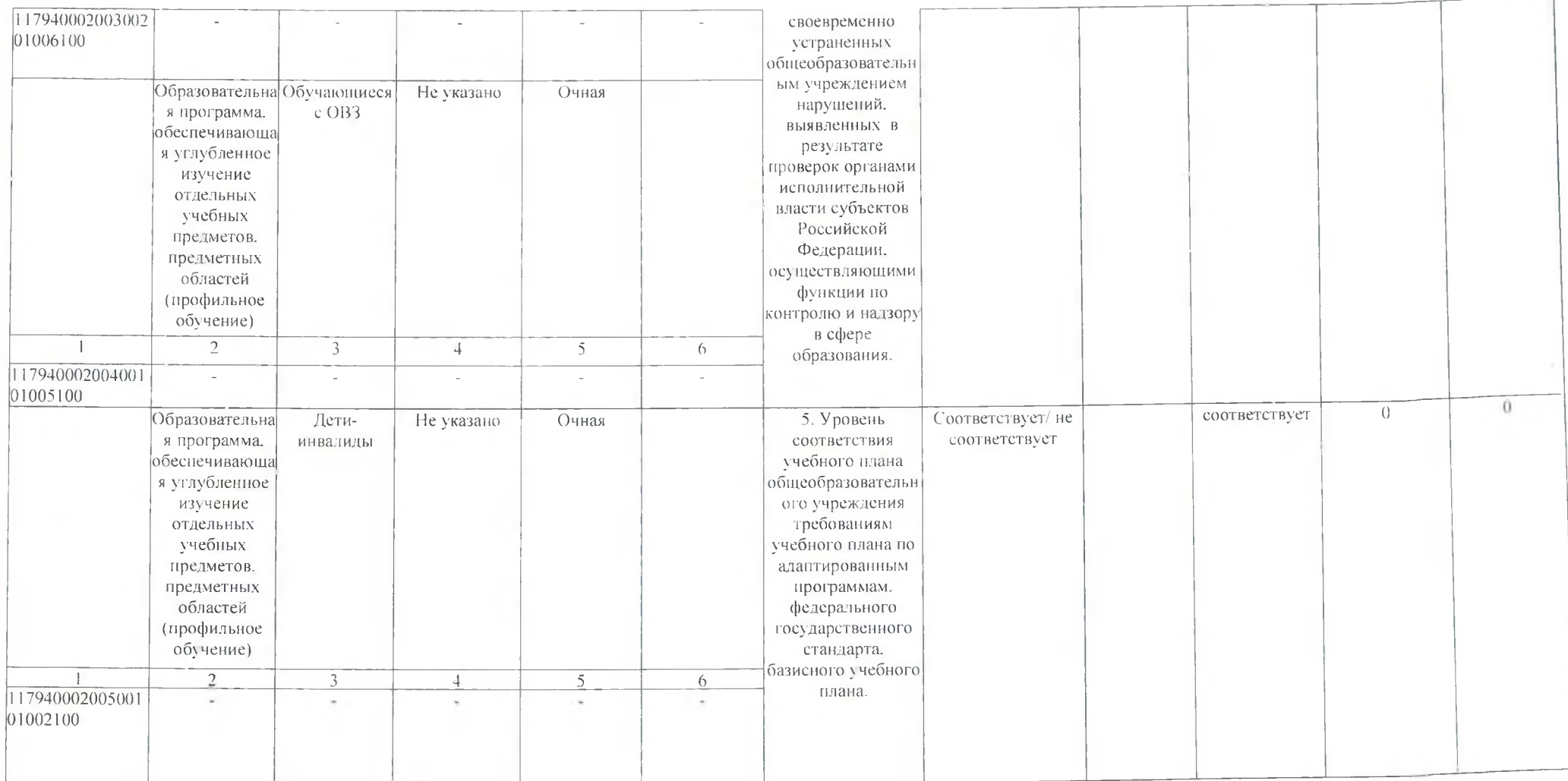

 $-21$ 

30000

÷,

Допустимые (возможные) отклонения от установленных показателей качества муниципальной услуги, в пределах которых муниципальное<br>задание считается выполненным, (процентов) – 2%.

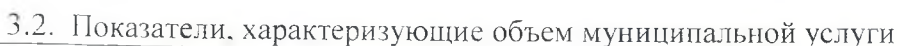

 $\left( \left( \left( \left( \mathcal{A}\right) \right) \right) ^{\prime }\right)$ 

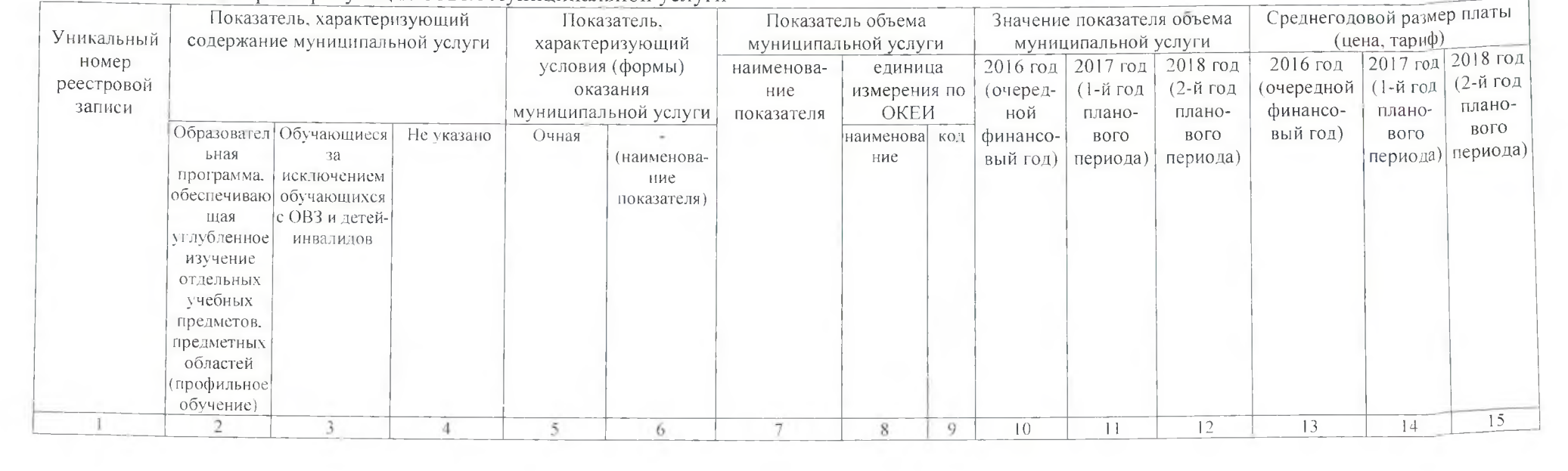

 $\alpha = \alpha$  ,  $\alpha$ 

 $\sim 10^{-1}$ 

 $\mathcal{F}_2$ 

 $\chi_{\rm c}$ 

 $\sim$  A  $\approx$ 

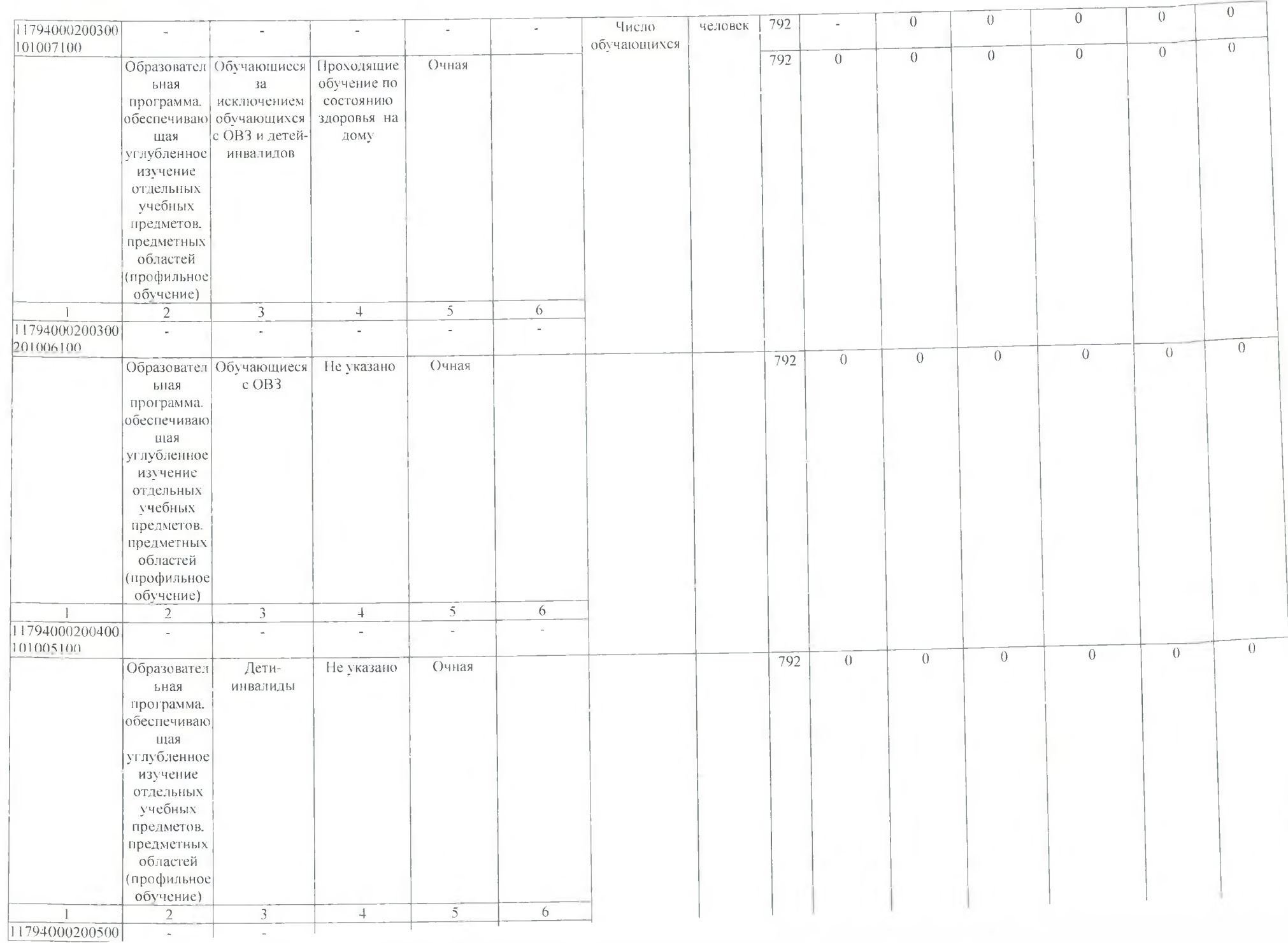

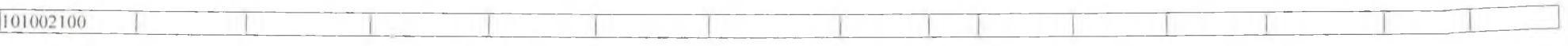

Допустимые (возможные) отклонения от установленных показателей объема муниципальной услуги, в пределах которых муниципальное задание считается выполненным, (процентов) - 2%.

4. Нормативные правовые акты, устанавливающие размер платы (цену, тариф) либо порядок ее установления.

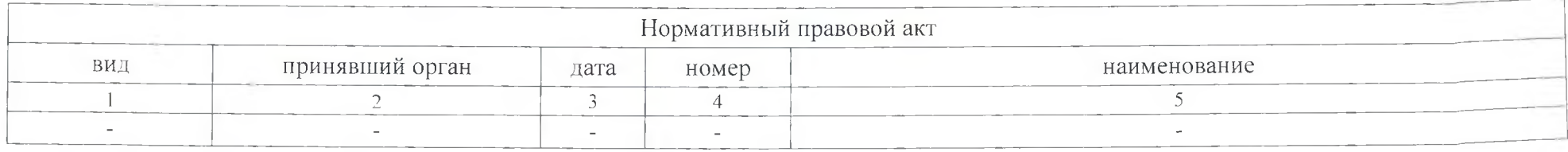

5. Порядок оказания муниципальной услуги

5.1. Нормативные правовые акты, регулирующие порядок оказания муниципальной услуги:

- Федеральный закон от 29.12.2012 №273-ФЗ «Об образовании в Российской Федерации»;

- лицензия № 0002025 от 19 февраля 2015г

- свидетельство об аккредитации № 1088 от 24 февраля 2011

- постановление Администрации Егорлыкского района № 1274 от 24.11.2014 «Об утверждении Устава МБОУ «Начальная школа - детский сад  $N_2$  1  $\gg$ 

5.2. Порядок информирования потенциальных потребителей муниципальной услуги

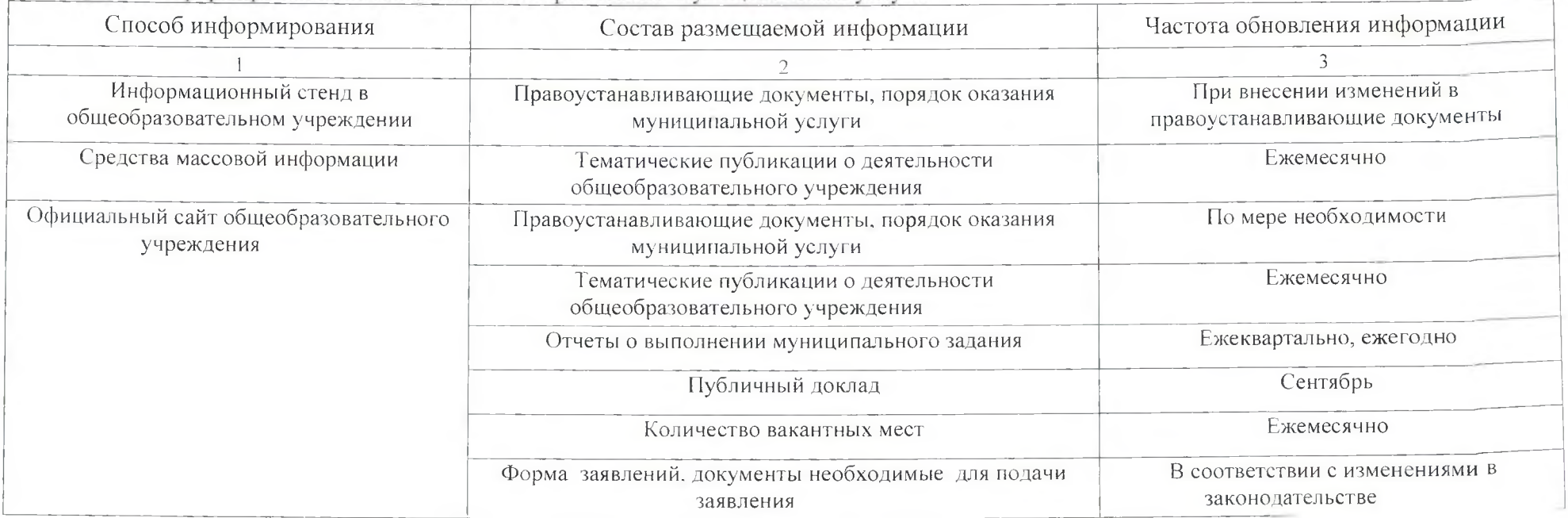

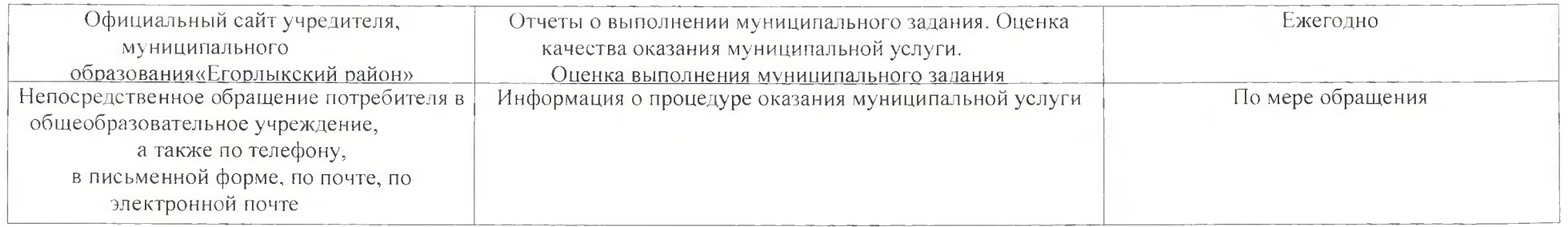

ЧАСТЬ 2. Сведения о выполняемых работах 31

# РАЗДЕЛ 1

1. Наименование работы «Организация и проведение олимпиад, конкурсов, мероприятий, направленных на выявление и развитие у обучающихся интеллектуальных и творческих способностей, способностей к занятия спортом, интереса к научной (научно-исследовательской) деятельности, творческой деятельности, физкультурно-спортивной деятельности»

2. Категории потребителей работы

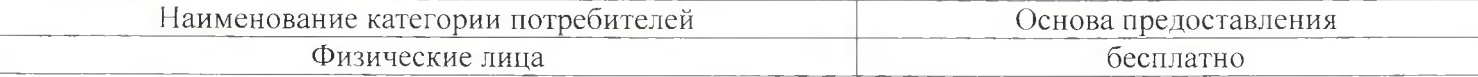

Уникальный номер по 11.034.1 базовому (отраслевому) перечню

3. Показатели, характеризующие объем и (или) качество работы

3.1. Показатели, характеризующие качество работы 4)

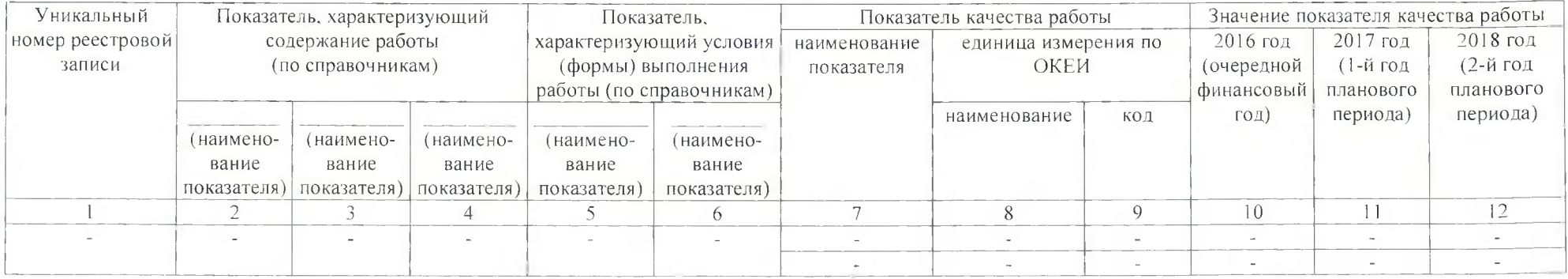

Допустимые (возможные) отклонения от установленных показателей качества работы, в пределах которых муниципальное задание считается выполненным, (процентов) - 2%.

3.2. Показатели, характеризующие объем работы

v

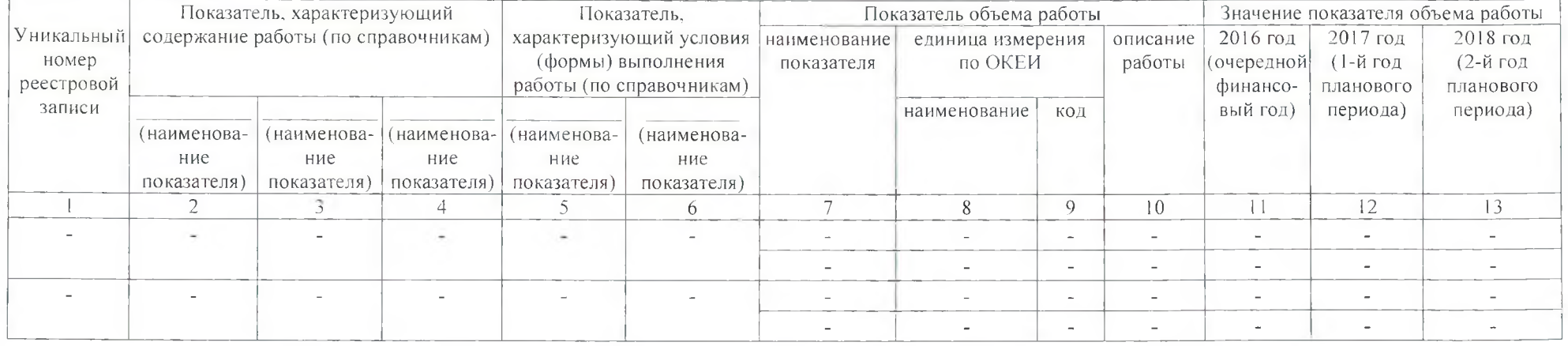

Допустимые (возможные) отклонения от установленных показателей объема работы, в пределах которых муниципальное задание считается выполненным, (процентов) - 2 %.

ЧАСТЬ 3. Прочие сведения о муниципальном задании 5)

Основания для досрочного прекращения исполнения

муниципального задания ликвидация учреждения (ст.61 Гражданского кодекса РФ (часть первая) от 30.11.1994 №51-ФЗ)

2. Иная информация, необходимая для исполнения

(контроля за исполнением) муниципального задания нет

3. Порядок контроля за исполнением муниципального задания

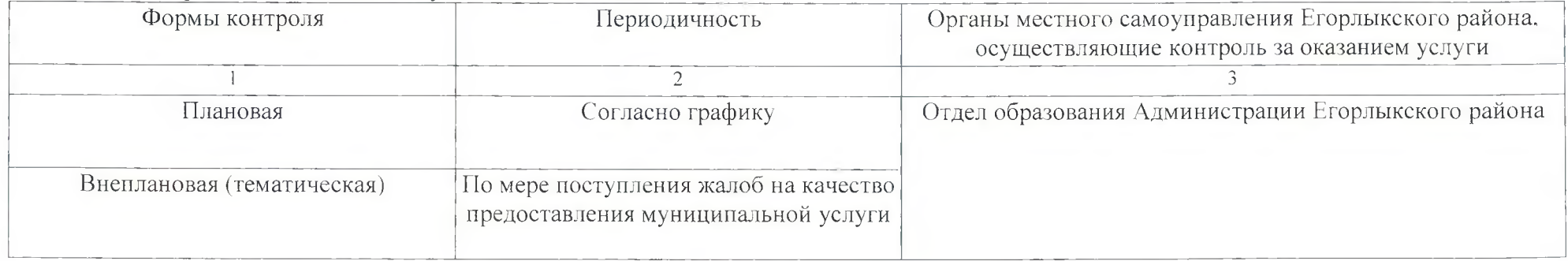

4. Требования к отчетности о выполнении муниципального задания.

4.1. Периодичность представления отчетов о выполнении муниципального задания ежегодно. ежеквартально.

4.2. Сроки представления отчетов о выполнении муниципального задания ежеквартально в срок до 15 числа месяца следующего за отчетным; ежегодно в срок до 01 февраля года следующего за отчетным.

4.3. Иные требования к отчетности о выполнении муниципального задания нет

**COLLE** 

5. Иные показатели, связанные с выполнением муниципального задания нет

<sup>1)</sup> Формируется при установлении муниципального задания на оказание муниципальной услуги (услуг) и работы (работ) и содержит требования к оказанию муниципальной услуги (услуг) раздельно по каждой из муниципальных услуг с указанием порядкового номера раздела.

2) Заполняется при установлении показателей, характеризующих качество муниципальной услуги, в ведомственном перечне муниципальных услуг и работ.

3) Формируется при установлении муниципального задания на оказание муниципальной услуги (услуг) и работы (работ) и содержит требования к выполнению работы (работ) раздельно по каждой из работ с указанием порядкового номера раздела.

4) Заполняется при установлении показателей, характеризующих качество работы, в ведомственном перечне муниципальных услуг и работ.

3) Заполняется в целом по муниципальному заданию.

6) В числе иных показателей может быть указано допустимое (возможное) отклонение от выполнения муниципального задания, в пределах которого оно считается выполненным, при принятии органом, осуществляющим функции и полномочия учредителя бюджетных или автономных учреждений Егорлыкского района. главным распорядителем средств бюджета муниципального района, в ведении которого находятся казенные учреждения Егорлыкского района, решения об установлении общего допустимого (возможного) отклонения от выполнения муниципального задания, в пределах которого оно считается выполненным (в процентах). В этом случае допустимые (возможные) отклонения, предусмотренные в пунктах 3.1 и 3.2 настоящего муниципального задания, не заполняются.

### МУНИЦИПАЛЬНОЕ ЗАДАНИЕ

на 2016 год и плановый период 2017 и 2018 годов

Наименование муниципального учреждения Егорлыкского района (обособленного подразделения) муниципальное бюджетное общеобразовательное

учреждение для детей дошкольного и младшего школьного возраста «Начальная школа - детский сад № 1»

Виды деятельности муниципального учреждения

Егорлыкского района (обособленного подразделения) 80.10 «Дошкольное и начальное общее образование Вид муниципального учреждения

Егорлыкского района: муниципальное бюджетное общеобразовательное учреждение

(указывается вид муниципального учреждения Егорлыкского района из базового (отраслевого) перечня)

ЧАСТЬ 1. Сведения об оказываемых муниципальных услугах<sup>11</sup>

#### Колы 0506001 Форма по ОКУД Лата по Сводному реестру По ОКВЭД 80.10 По ОКВЭД По ОКВЭД

## РАЗДЕЛ 1

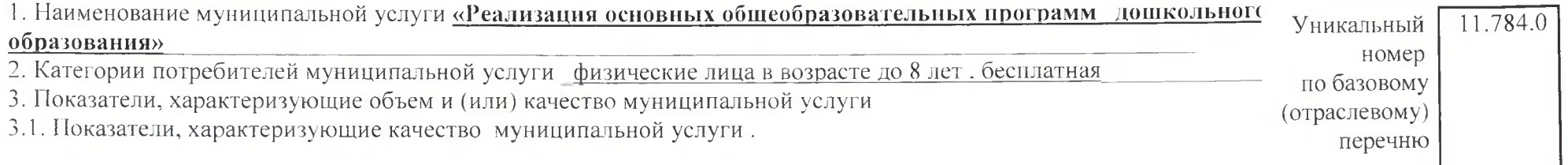

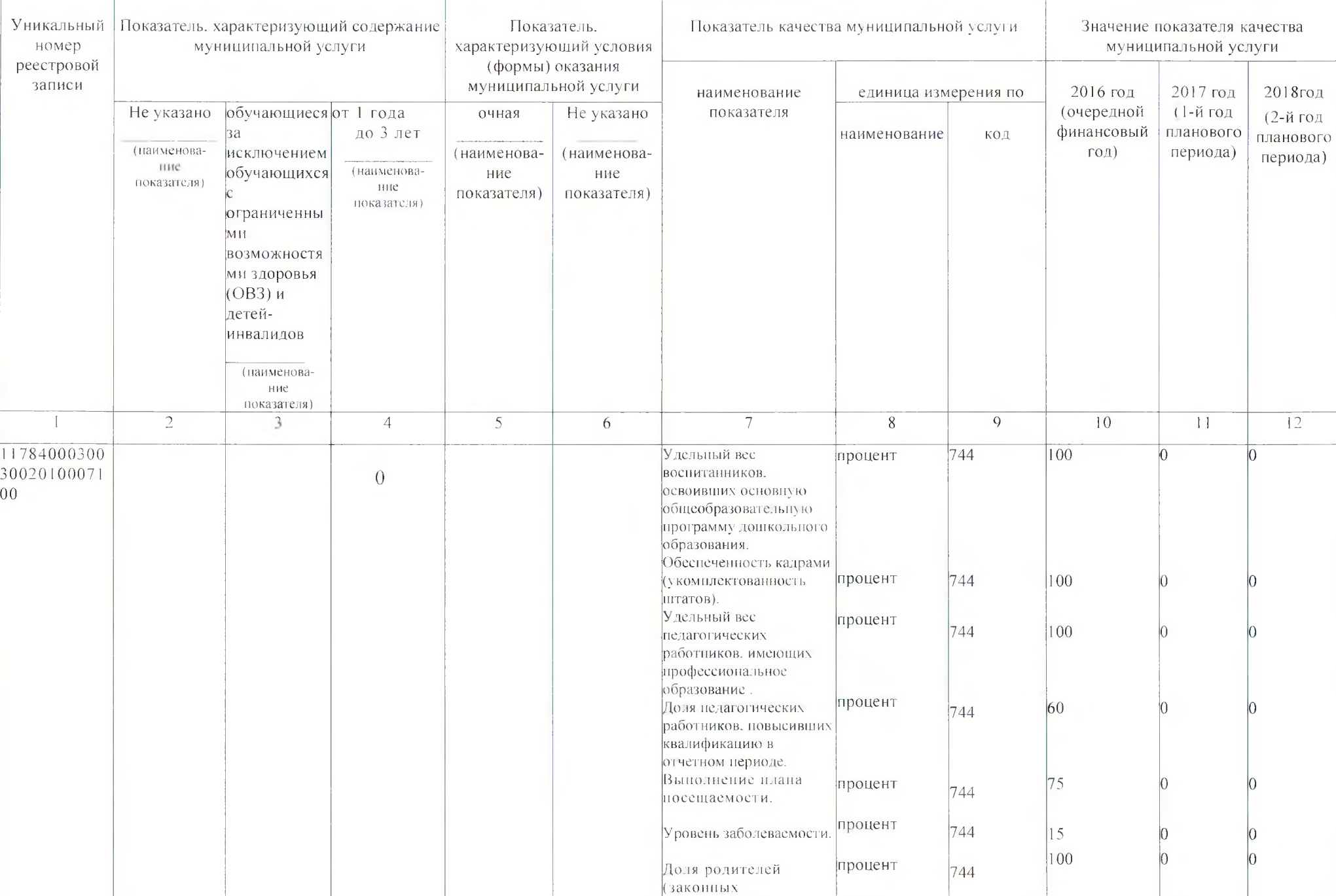

 $\mathbb{C}$ 

ī.

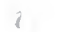

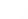

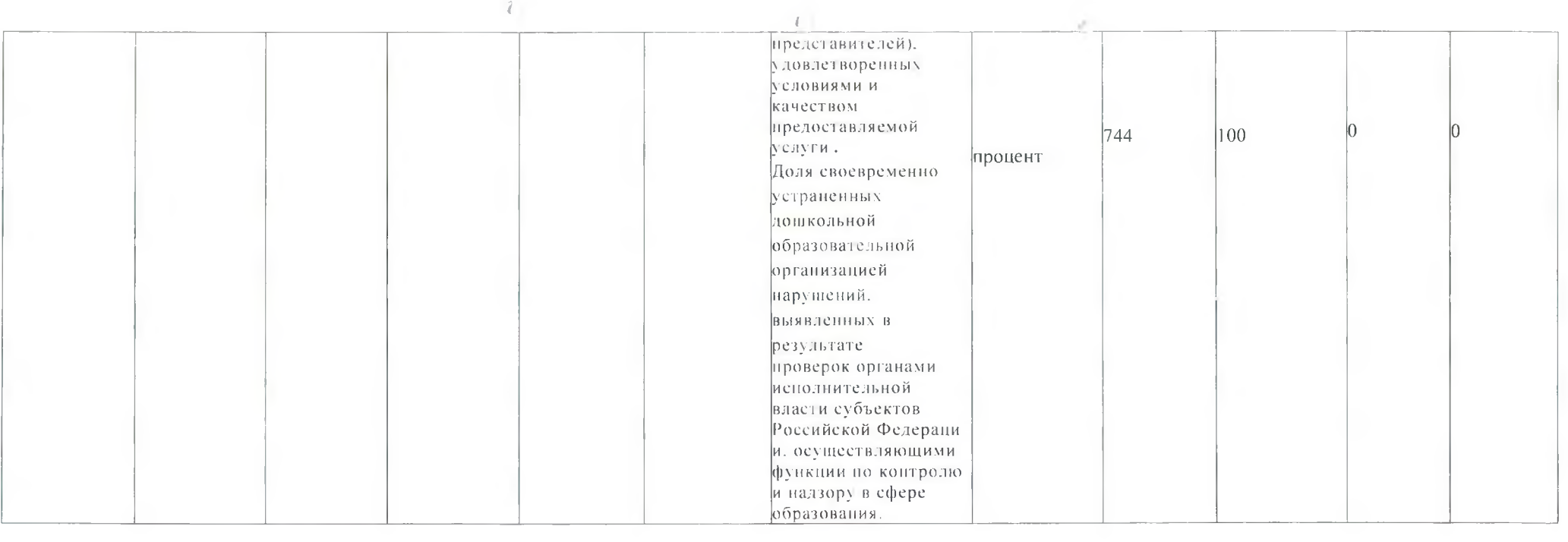

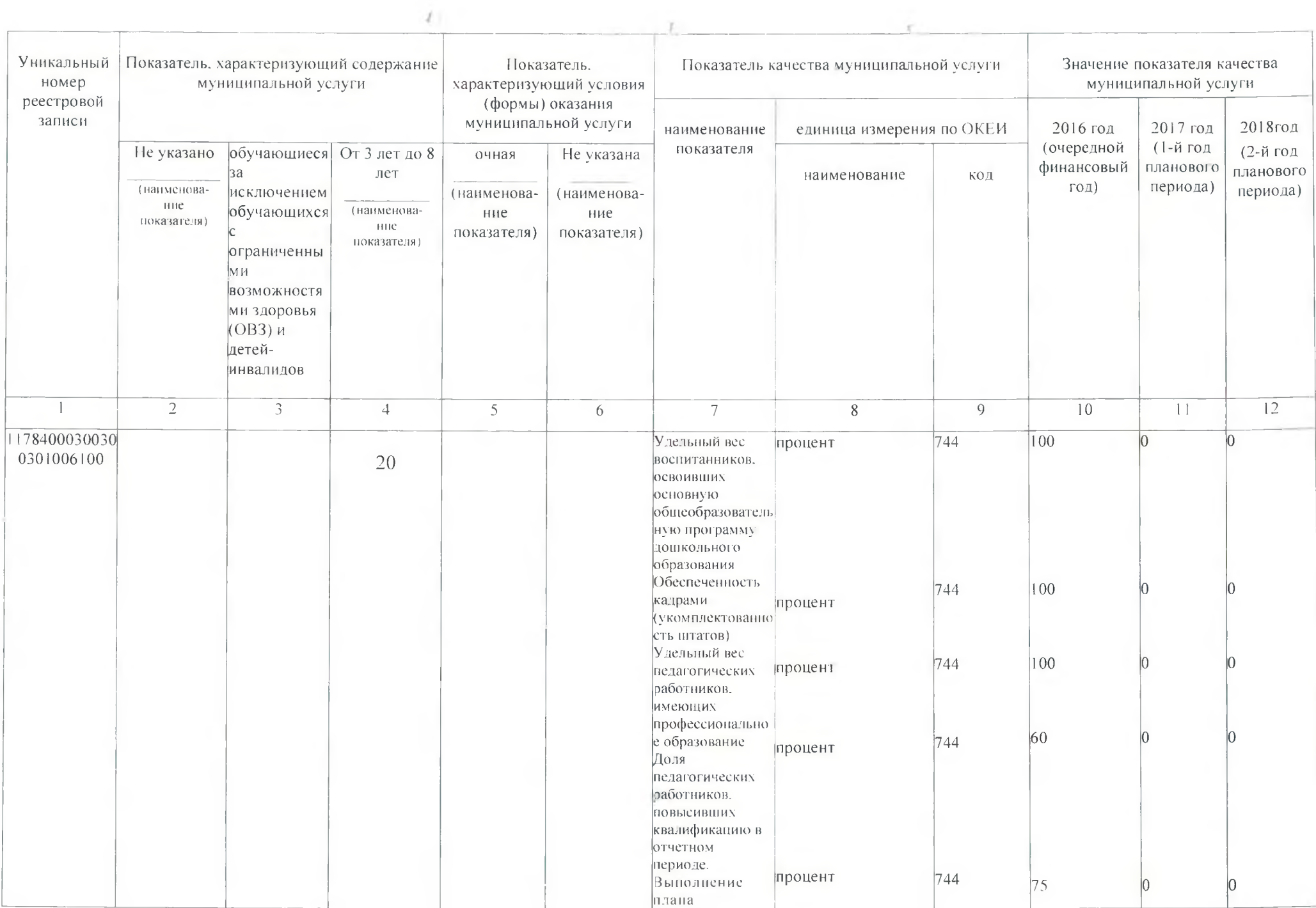

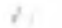

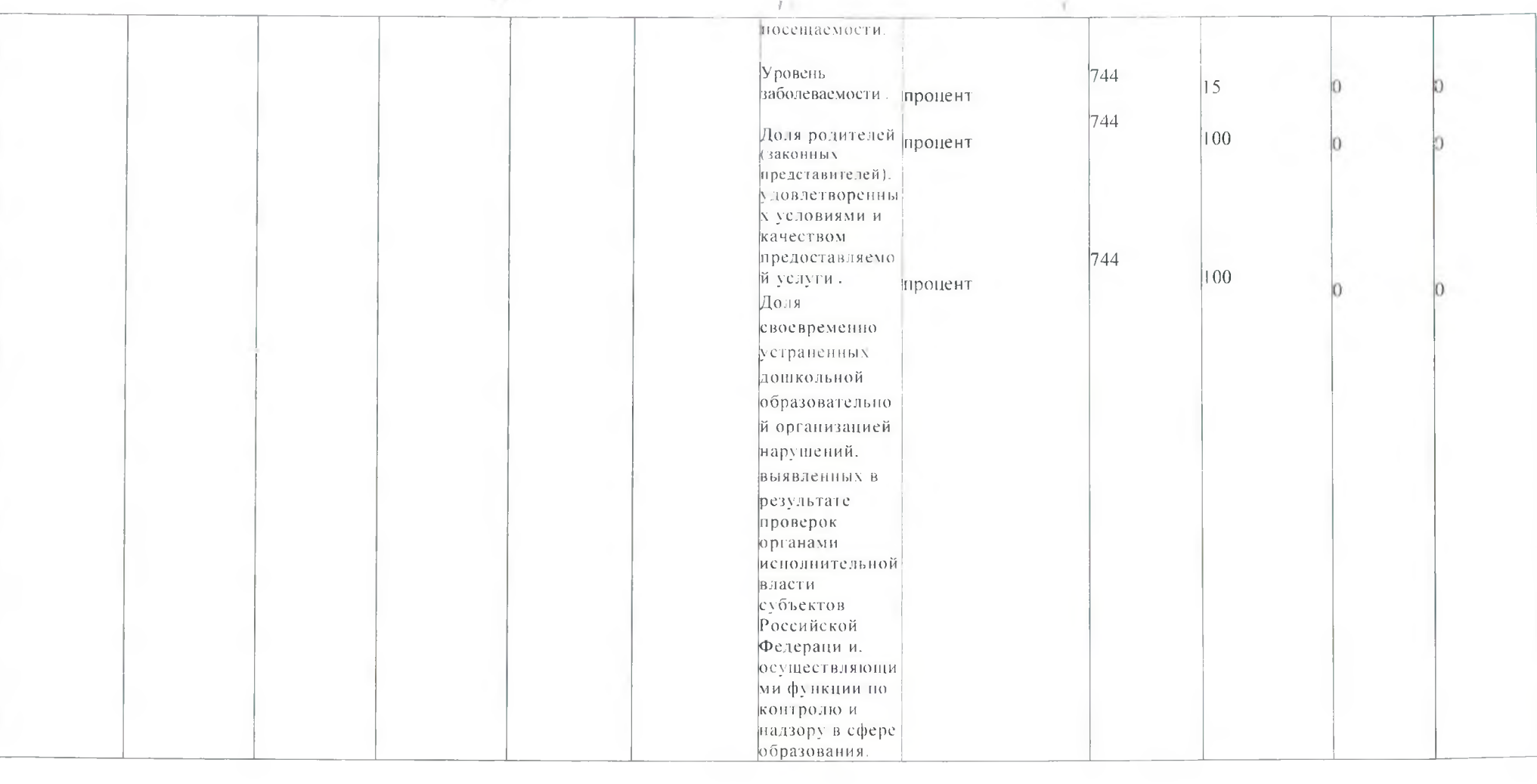

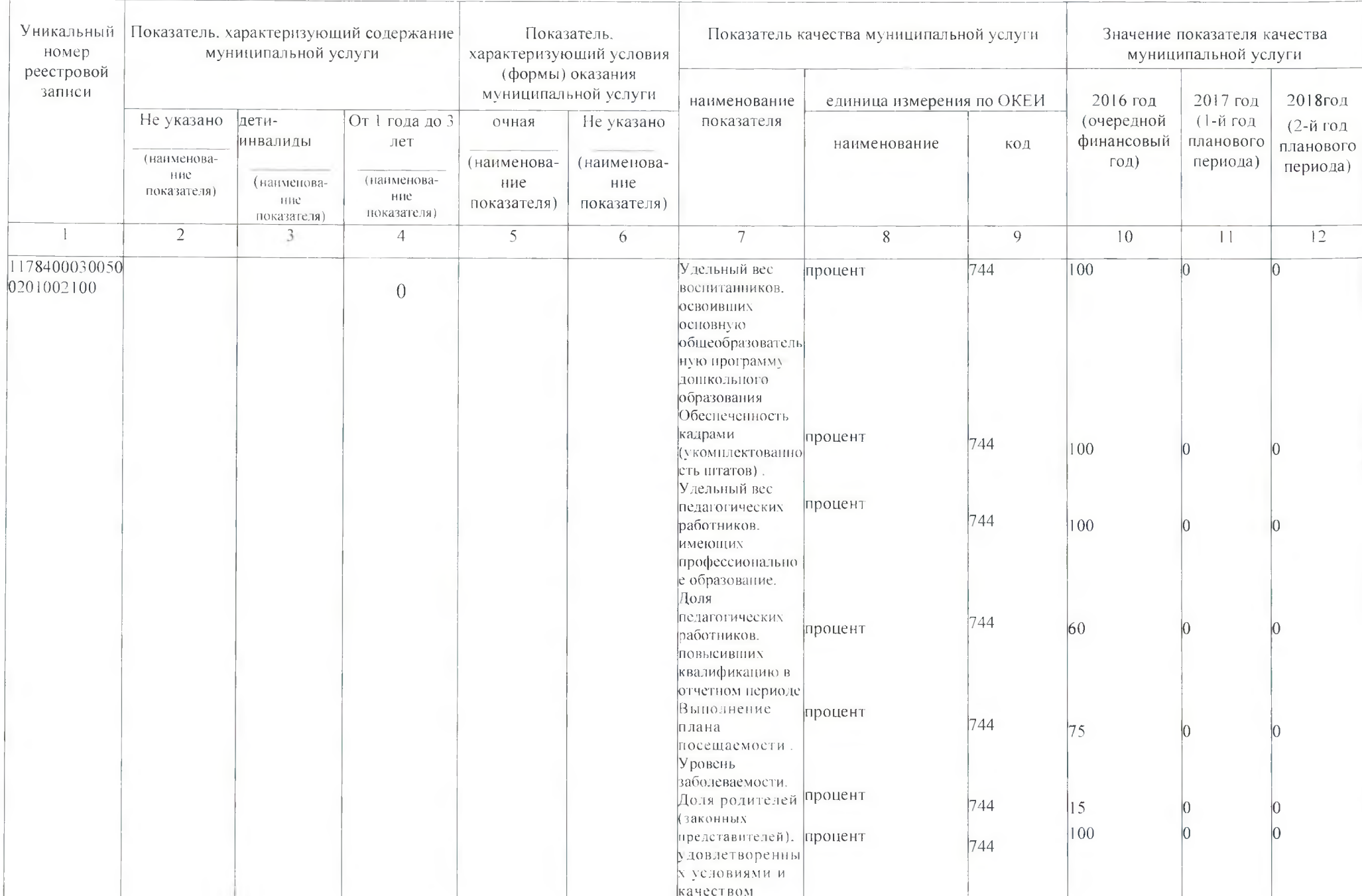

 $\mathcal{N}(\mathcal{X})$  .

红

 $\sim 2.5$ 

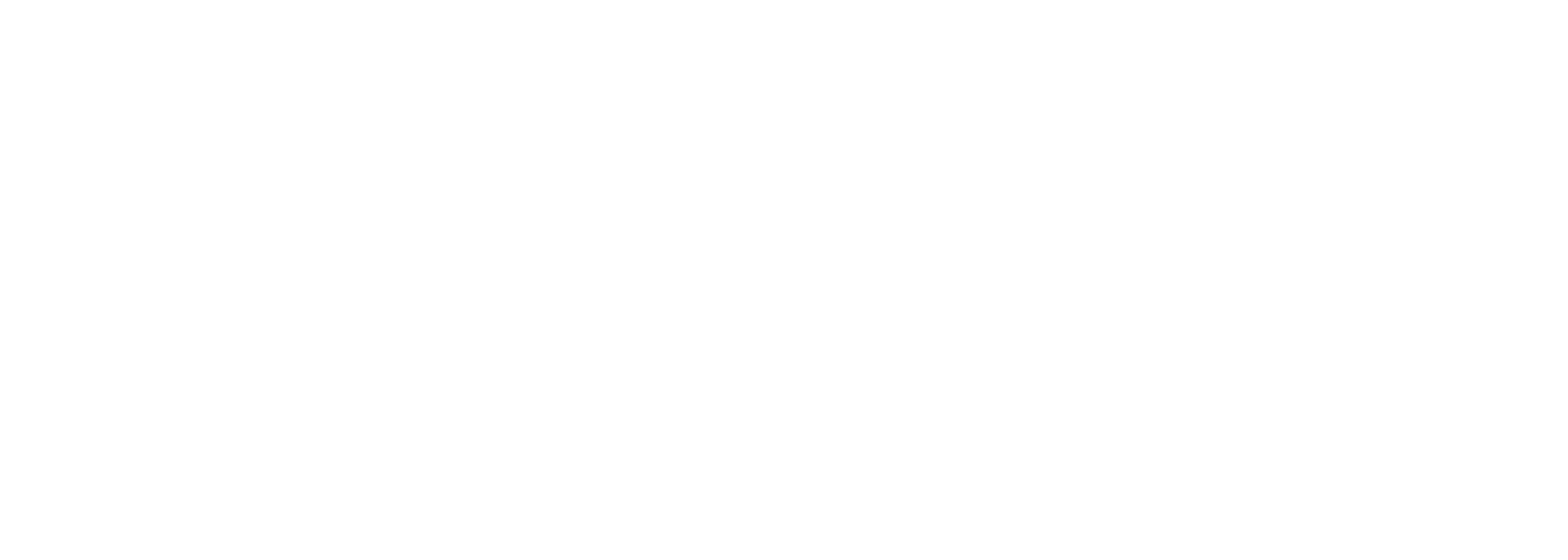

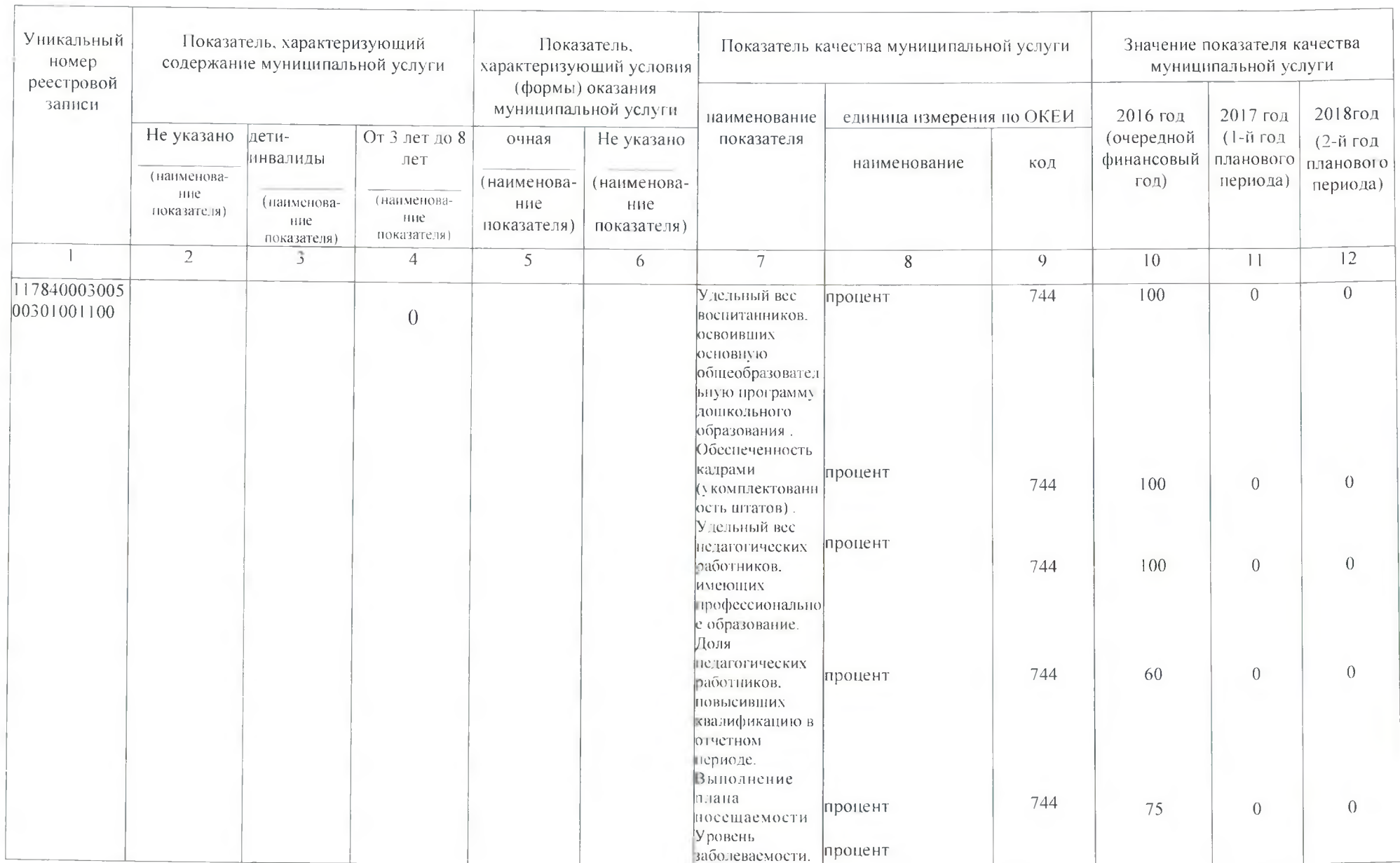

 $\mathcal{J}(\mathbf{r})$ 

 $\label{eq:1.1} \nabla \cdot \nabla \cdot \$ 

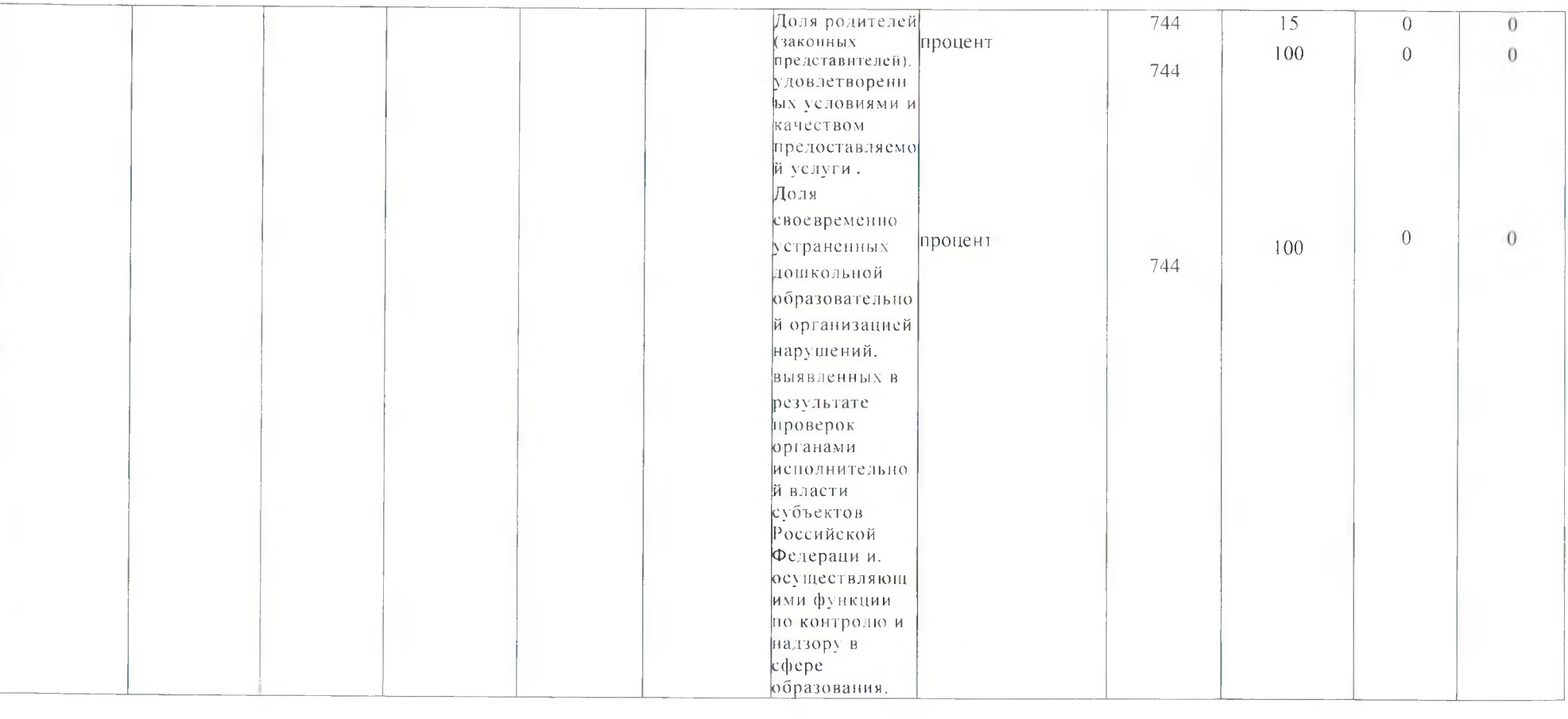

 $\mathcal{O}(\mathcal{O}_\mathcal{O})$  . The  $\mathcal{O}(\mathcal{O}_\mathcal{O})$ 

 $\label{eq:2.1} \mathcal{C}(\mathbb{R}) = \mathcal{C}(\mathbb{R}^d)$ 

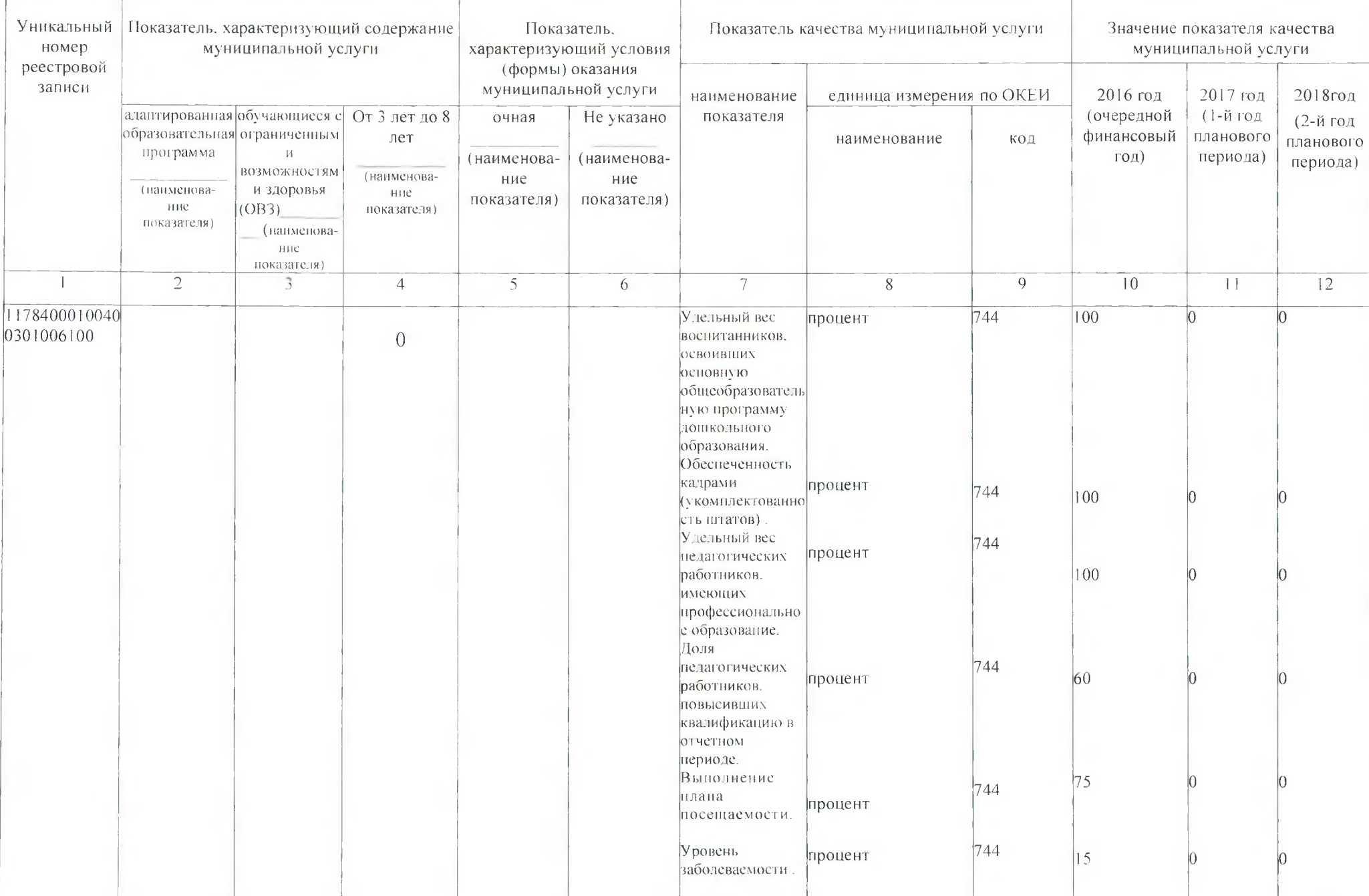

 $\sim$   $\sim$ 

 $\sim 100$ 

 $\mathcal{J}$  .

 $\omega T$  ).

The contract of the contract of the contract of the contract of the contract of

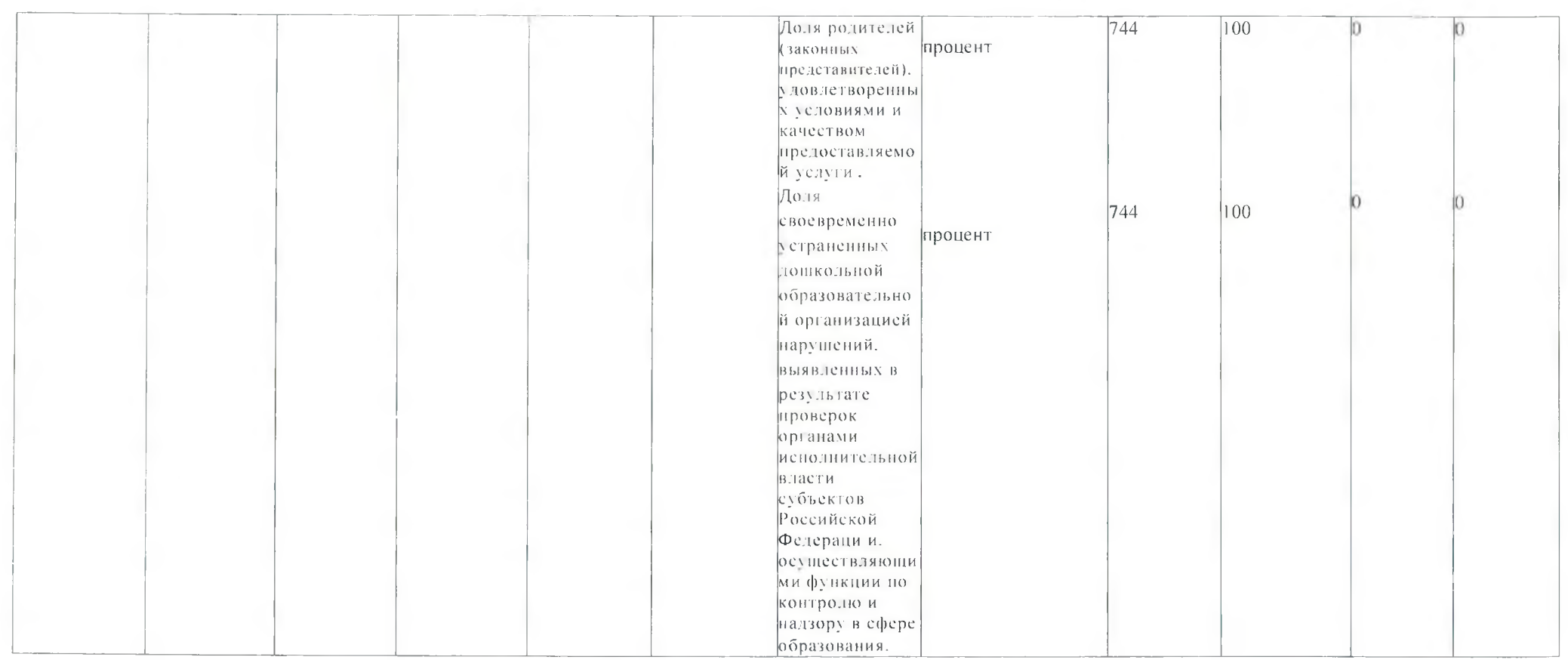

Допустимые (возможные) отклонения от установленных показателей качества муниципальной услуги, в пределах которых муниципальное задание считается выполненным, (5 процентов)

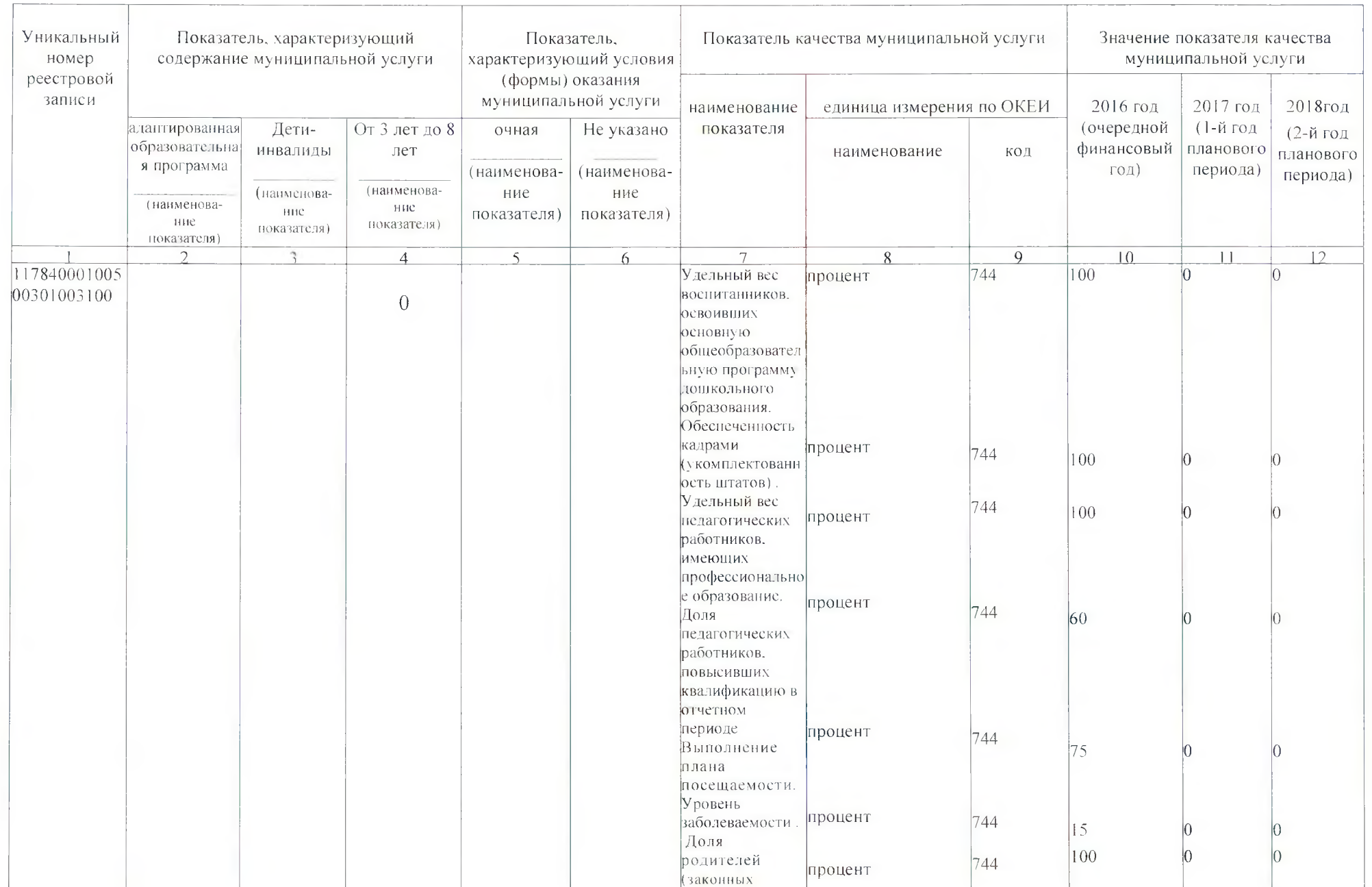

 $\label{eq:2.1} T_{\rm eff} = -\frac{1}{2} \left( \frac{1}{\sqrt{2}} \right) \left( \frac{1}{\sqrt{2}} \right) \left( \frac{1}{\sqrt{2}} \right) \left( \frac{1}{\sqrt{2}} \right) \left( \frac{1}{\sqrt{2}} \right) \left( \frac{1}{\sqrt{2}} \right) \left( \frac{1}{\sqrt{2}} \right) \left( \frac{1}{\sqrt{2}} \right) \left( \frac{1}{\sqrt{2}} \right) \left( \frac{1}{\sqrt{2}} \right) \left( \frac{1}{\sqrt{2}} \right) \left( \frac{1}{\sqrt{2}} \right) \left( \$ 

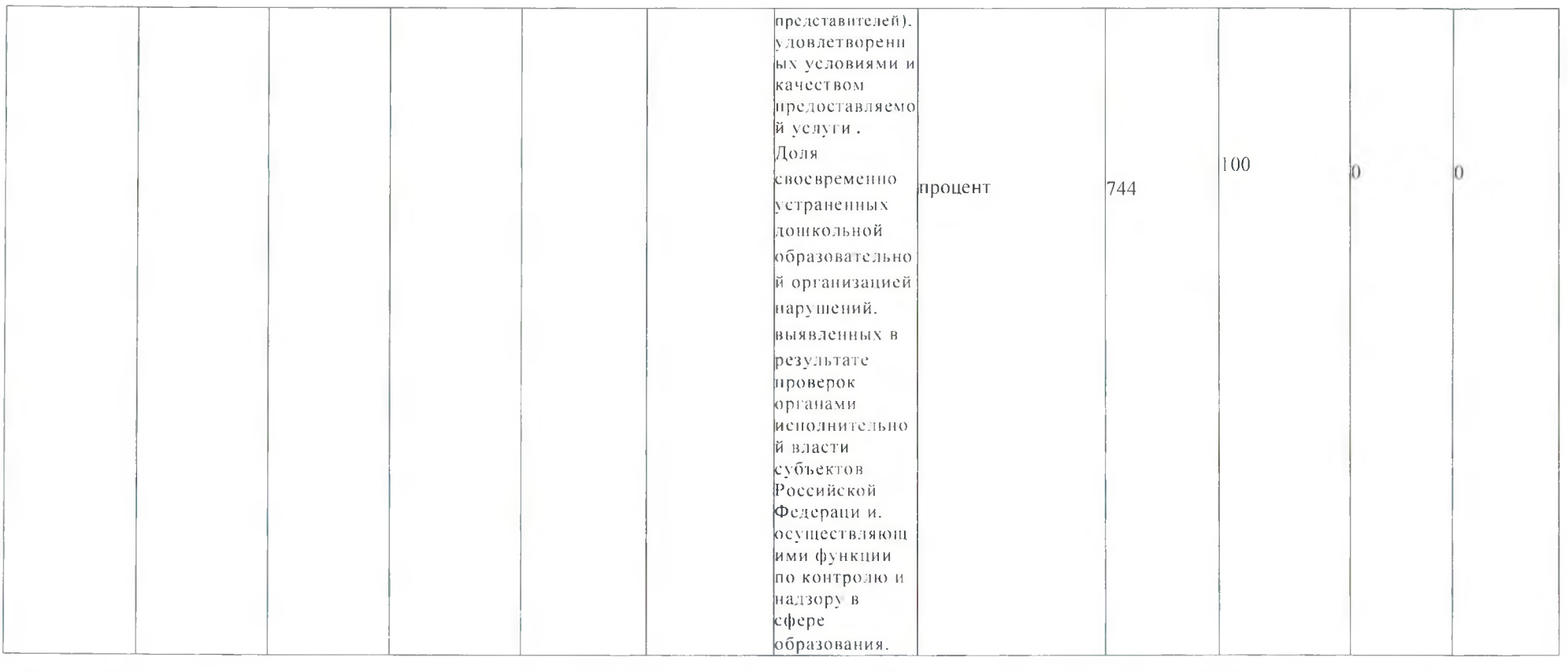

 $\vec{V}$  .

 $\bar{z}$ 

 $\bar{J}$ 

Допустимые (возможные) отклонения от установленных показателей качества муниципальной услуги, в пределах которых муниципальное задание считается выполненным, (5 процентов).

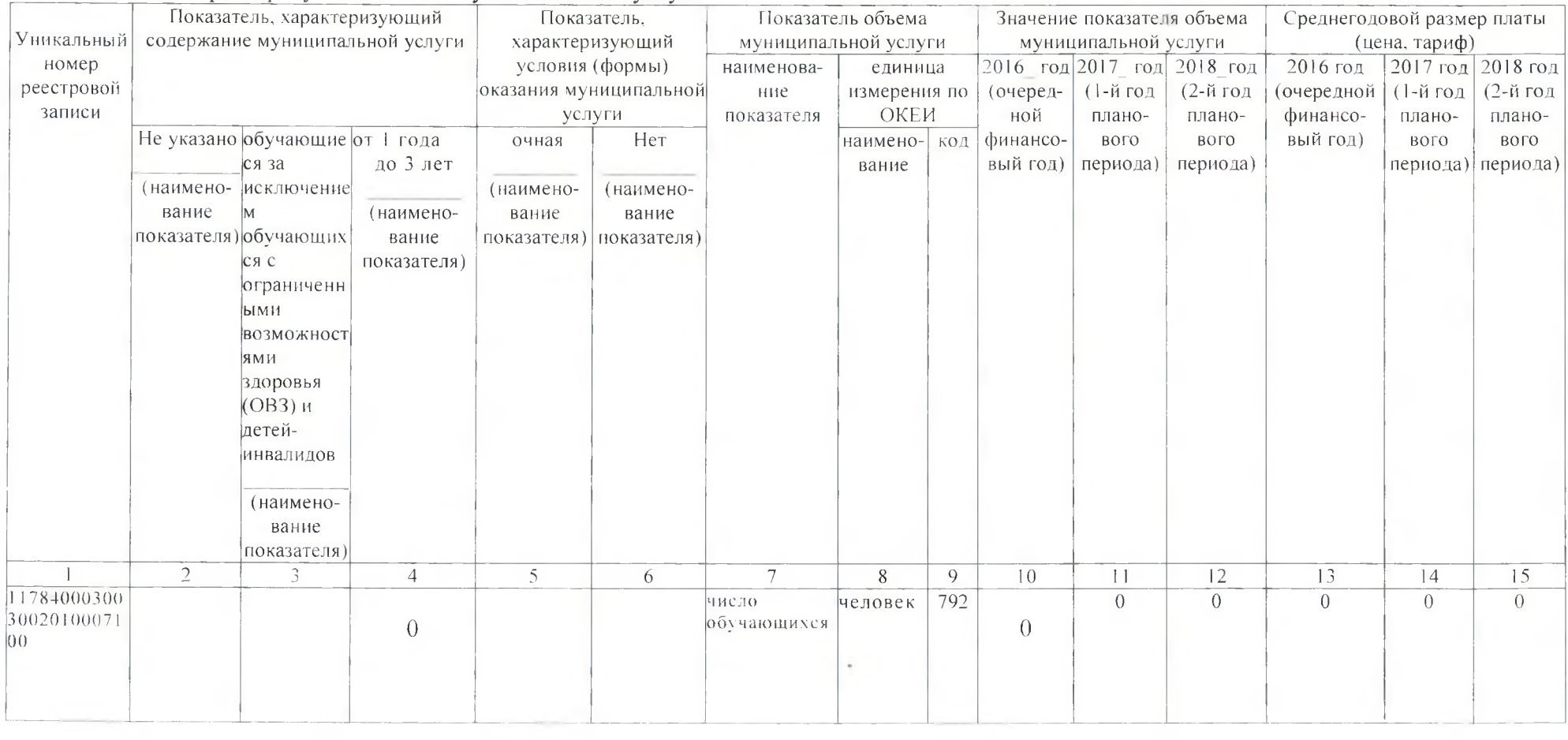

 $\mathcal{C}^{\mathcal{C}}$  . The set of  $\mathcal{C}^{\mathcal{C}}$ 

the contract of the contract of the contract of the contract of the contract of the contract of the contract of

3.2. Показатели, характеризующие объем муниципальной услуги

 $\dot{M}$ 

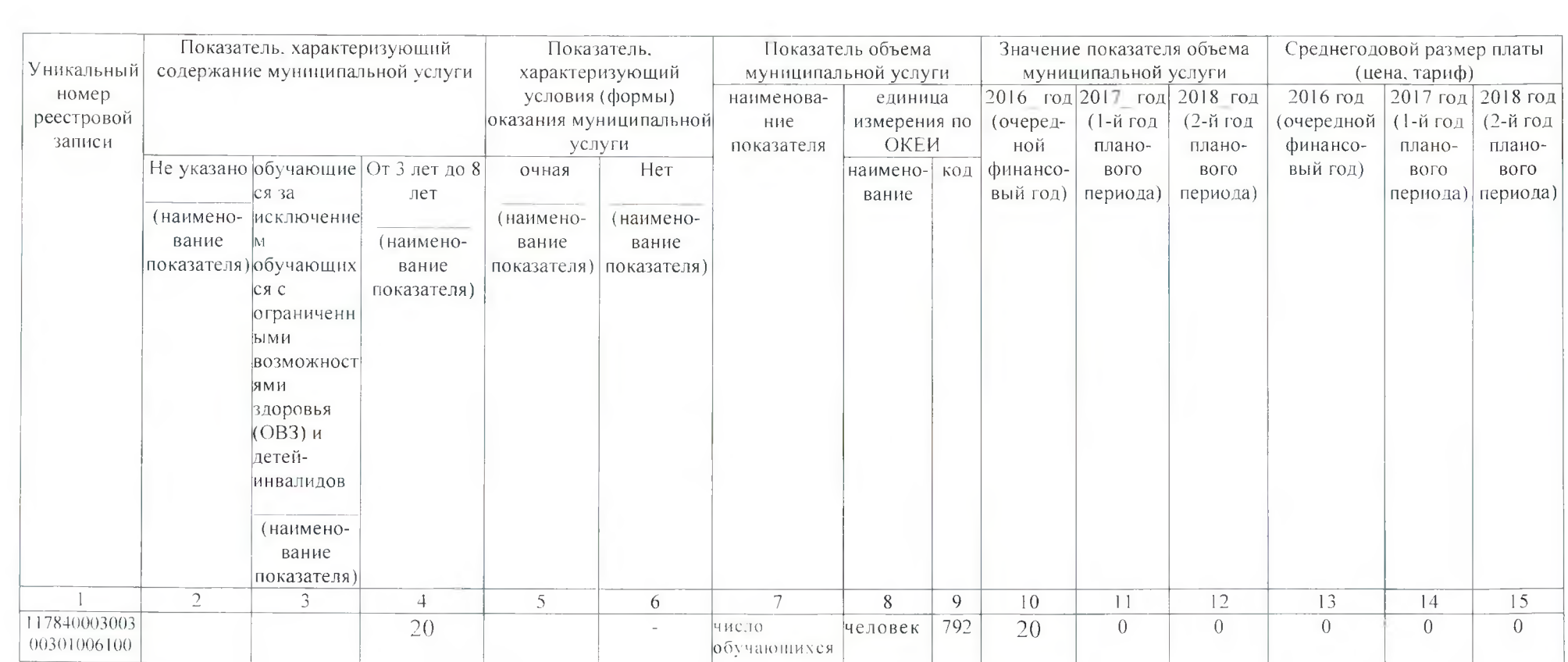

 $\mathcal{S}^{(1)}$  , and the contract of the state  $\mathcal{S}^{(1)}$ 

 $\mathcal{F}^{\mathcal{F}}$  .

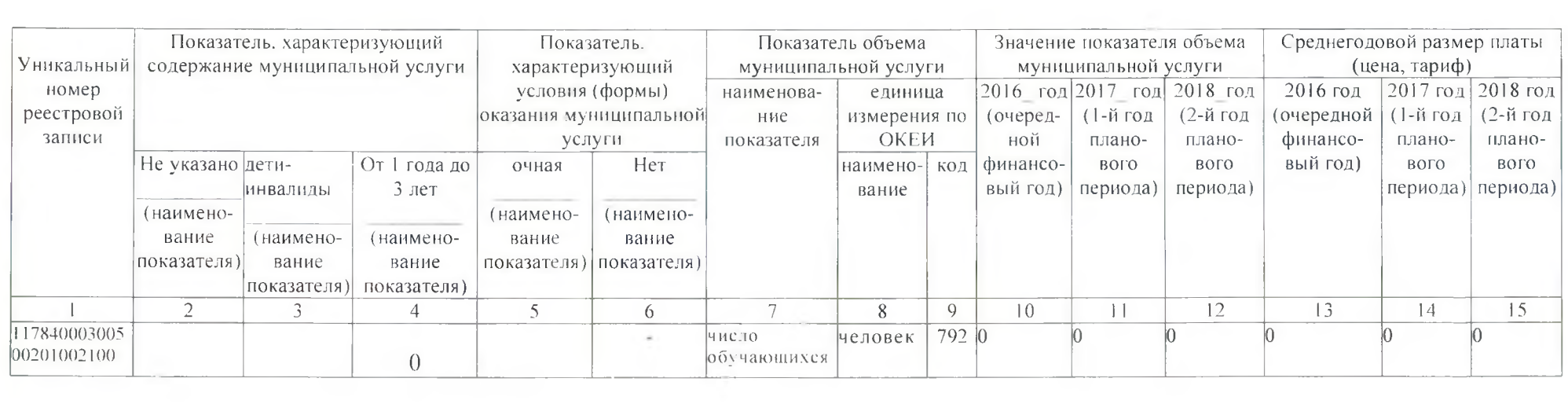

 $\label{eq:R1} \mathcal{R}_{\text{in}} = 1 \qquad \qquad \mathcal{R}_{\text{in}} = 1 \qquad \qquad \mathcal{R}_{\text{in}} = 1 \qquad \qquad \mathcal{R}_{\text{in}} = 1 \qquad \qquad \mathcal{R}_{\text{in}} = 1 \qquad \qquad \mathcal{R}_{\text{in}} = 1 \qquad \qquad \mathcal{R}_{\text{in}} = 1 \qquad \qquad \mathcal{R}_{\text{in}} = 1 \qquad \qquad \mathcal{R}_{\text{in}} = 1 \qquad \qquad \mathcal{R}_{\text{in}} = 1 \qquad \qquad \mathcal{R}_{\text{in}} =$ 

and the control of the

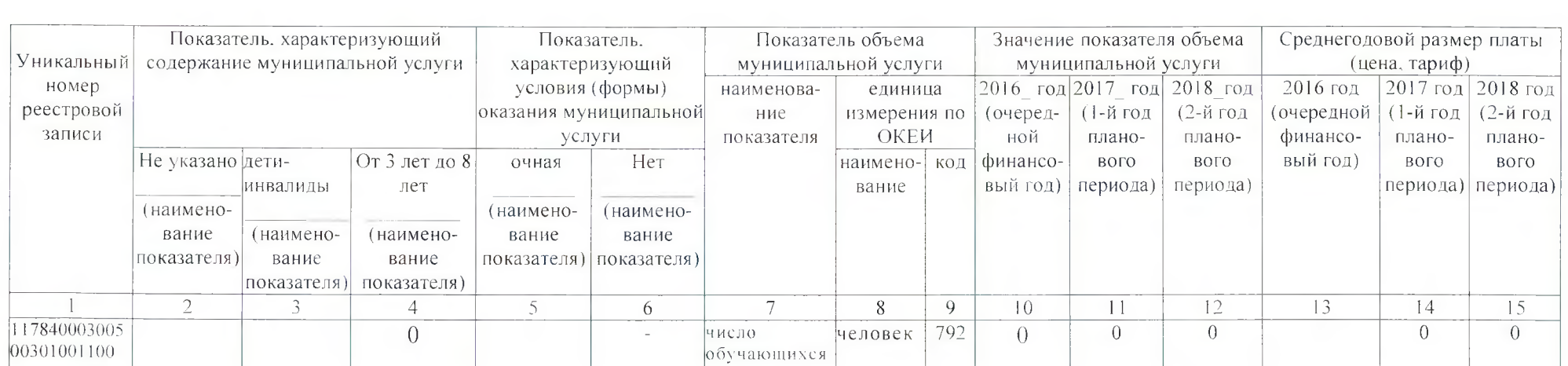

 $\mathcal{R}(\mathcal{G}) = \mathcal{G}(\mathcal{G}) = \mathcal{G}(\mathcal{G})$ 

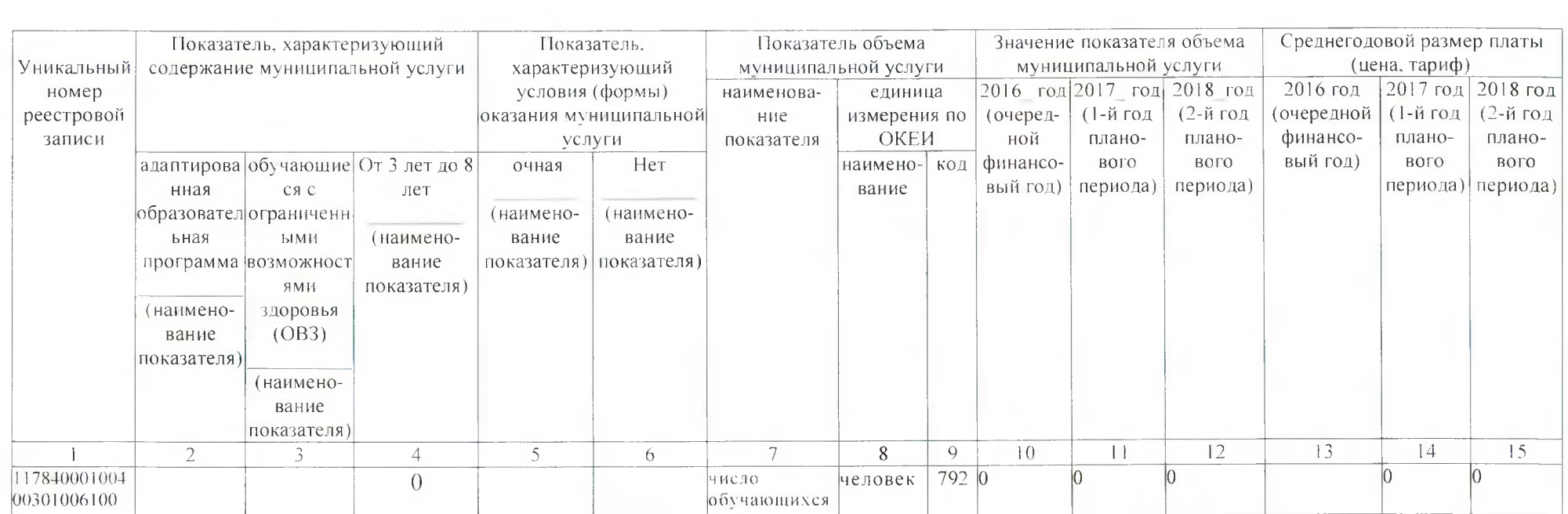

 $\langle \Psi^{\rm A} \rangle$  and  $\langle \Psi^{\rm A} \rangle$  . The set of the set of the set of the set of the set of the set of the set of the set of the set of the set of the set of the set of the set of the set of the set of the set of the set of

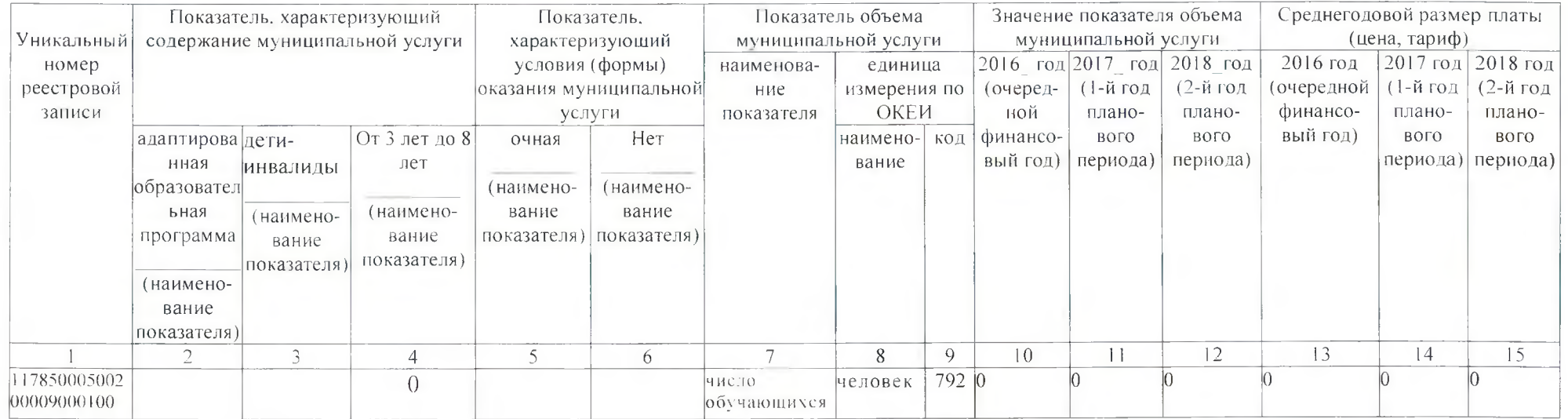

 $\sim$ 

W.

 $\alpha$ 

Допустимые (возможные) отклонения от установленных показателей объема муниципальной услуги, в пределах которых муниципальное<br>задание считается выполненным. (5 процентов)

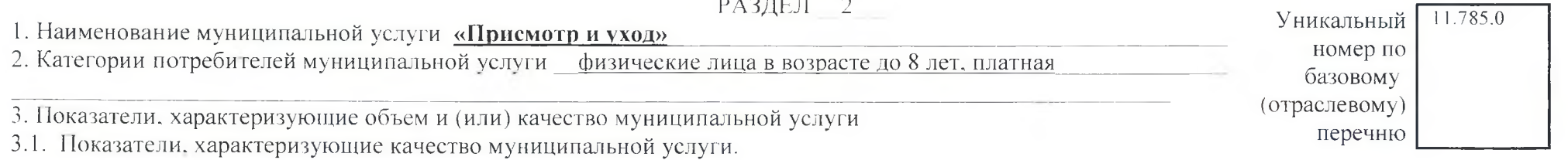

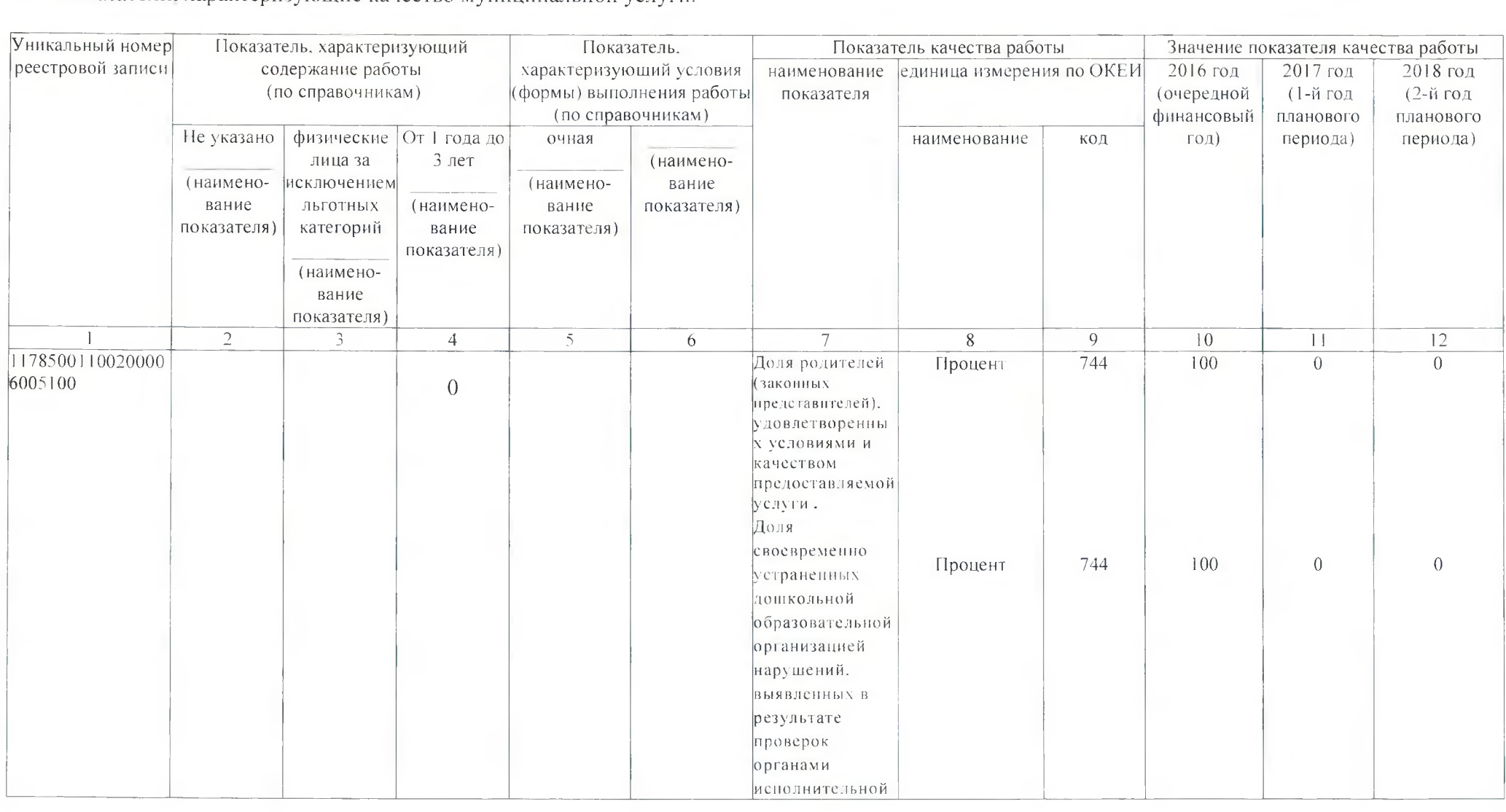

DARRER 2

 $\label{eq:R1} \mathcal{R} = \mathcal{R} \times \mathcal{R} = \mathcal{R} \times \mathcal{R} \times \mathcal{R}$ 

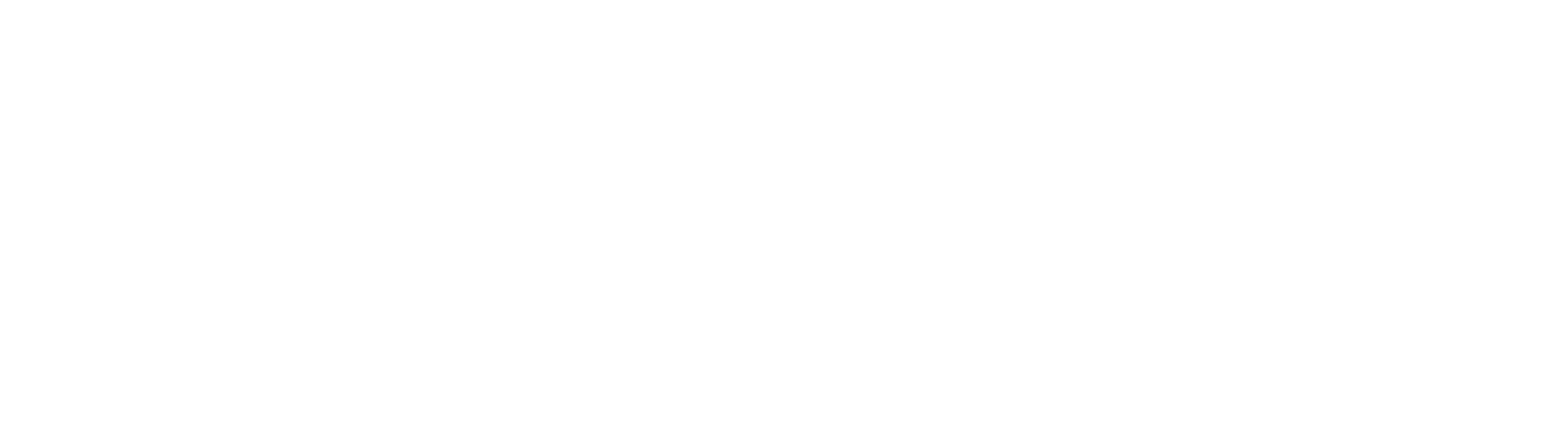

 $\label{eq:1.1} \rho_{\rm C} = \frac{1}{2} \left( \frac{1}{2} \left( \frac{1}{2} \right) \right) \left( \frac{1}{2} \right) \left( \frac{1}{2} \right) \left( \frac{1}{2} \right) \left( \frac{1}{2} \right) \left( \frac{1}{2} \right) \left( \frac{1}{2} \right) \left( \frac{1}{2} \right) \left( \frac{1}{2} \right) \left( \frac{1}{2} \right) \left( \frac{1}{2} \right) \left( \frac{1}{2} \right) \left( \frac{1}{2} \right) \left( \frac{1}{2} \right) \$ 

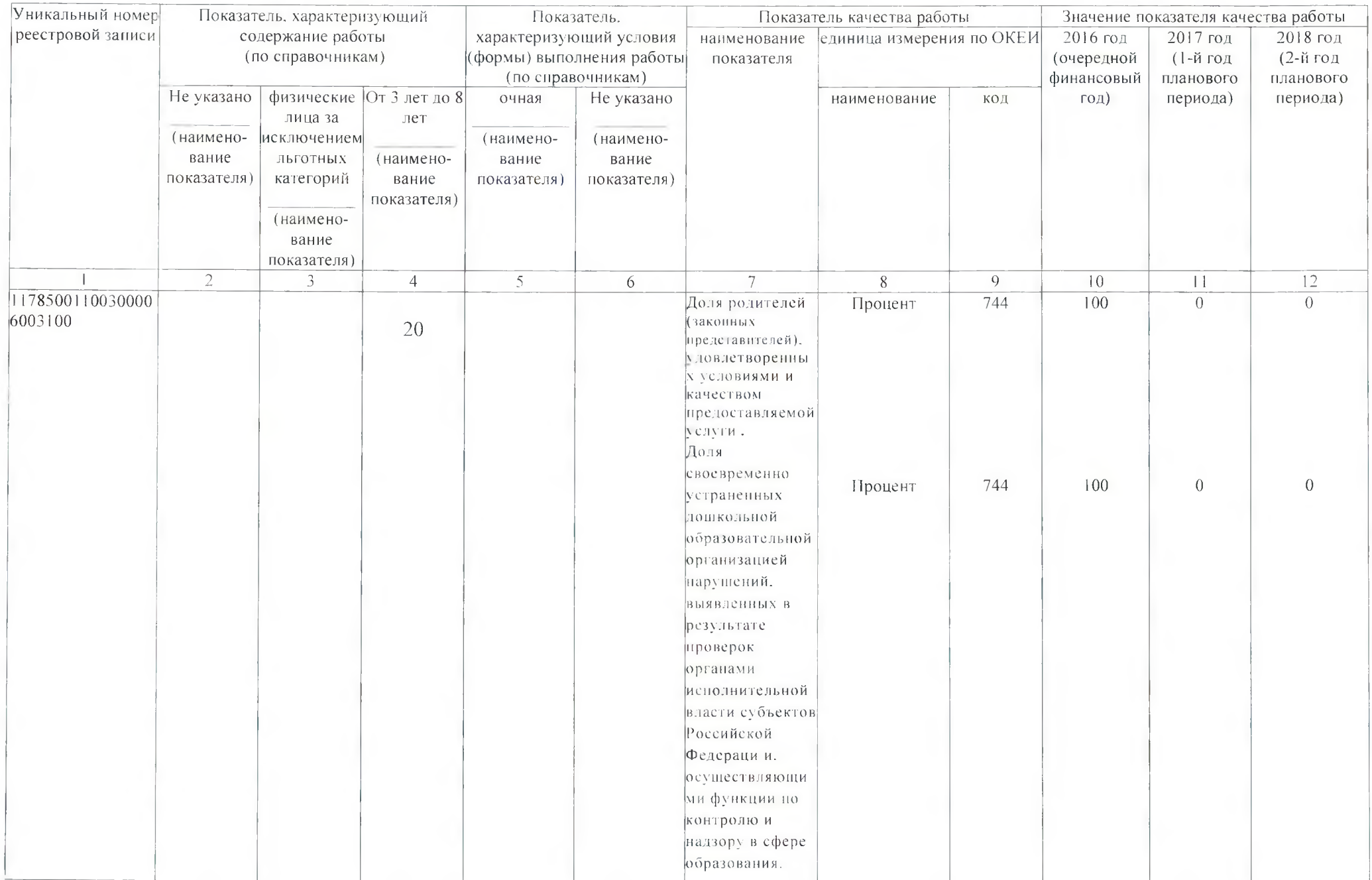

 $\label{eq:3.1} \mathcal{M}=\mathcal{M}^{\prime}$  and  $\mathcal{M}^{\prime}$ 

 $\mathcal{A}^{\mathrm{eff}}$ 

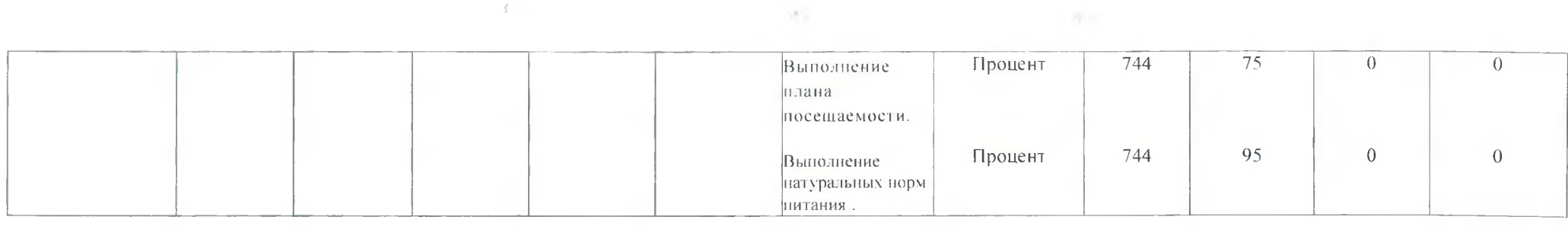

 $\mathcal{A}$  .

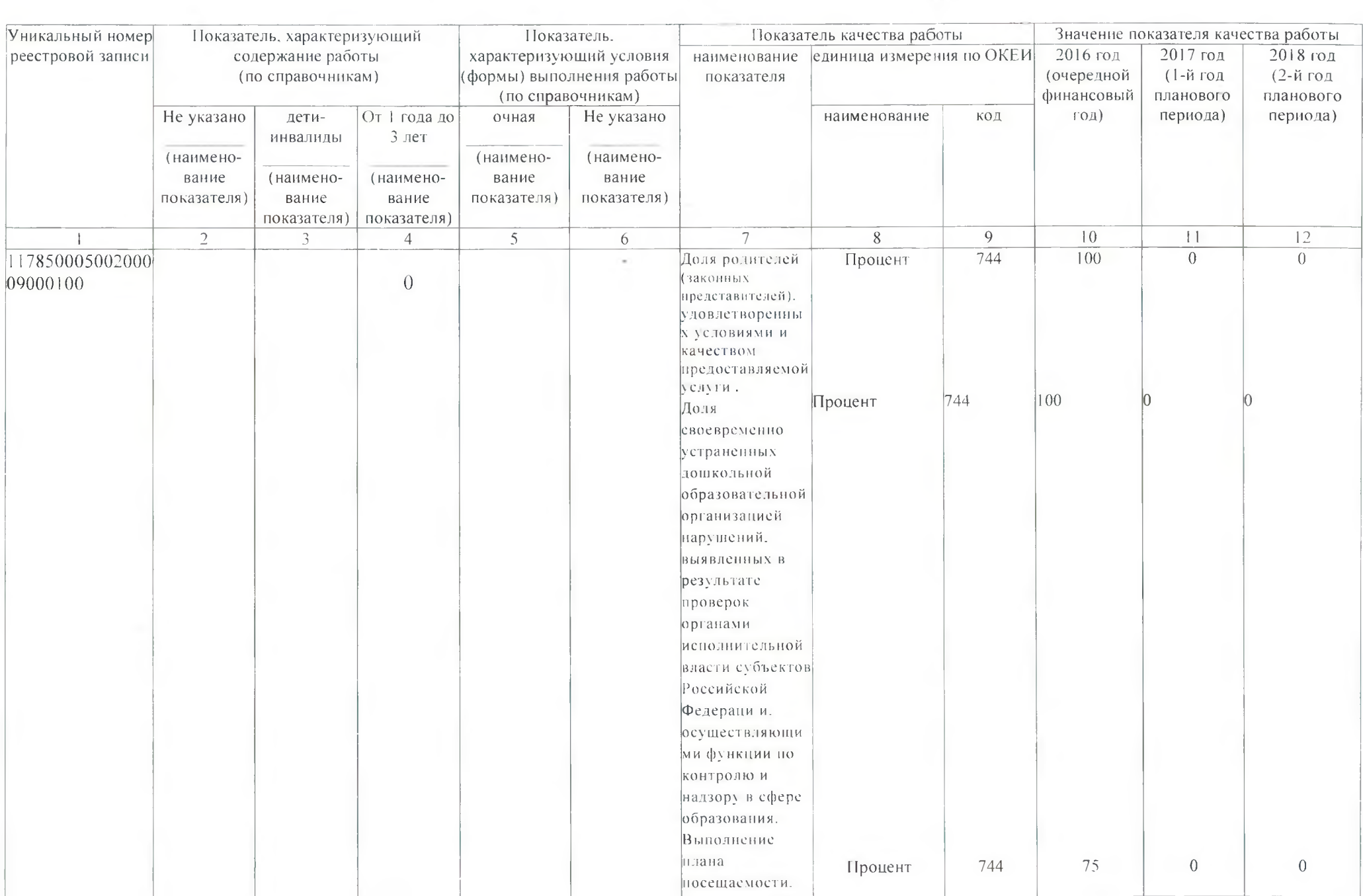

 $\label{eq:3.1} \hat{\sigma} = \frac{1}{2} \left( \frac{\partial \sigma}{\partial x} + \frac{\partial \sigma}{\partial y} + \frac{\partial \sigma}{\partial z} + \frac{\partial \sigma}{\partial z} + \frac{\partial \sigma}{\partial z} + \frac{\partial \sigma}{\partial z} + \frac{\partial \sigma}{\partial z} + \frac{\partial \sigma}{\partial z} + \frac{\partial \sigma}{\partial z} + \frac{\partial \sigma}{\partial z} + \frac{\partial \sigma}{\partial z} + \frac{\partial \sigma}{\partial z} + \frac{\partial \sigma}{\partial z} + \frac{\partial \sigma}{\partial z} + \frac{\partial \sigma}{\partial z} + \frac{\partial \sigma}{\partial z} + \frac{\$ 

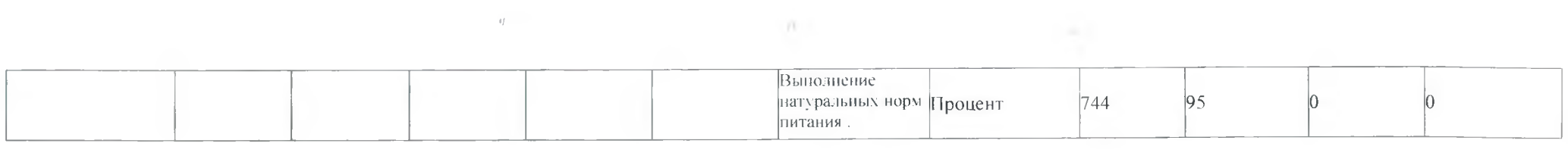

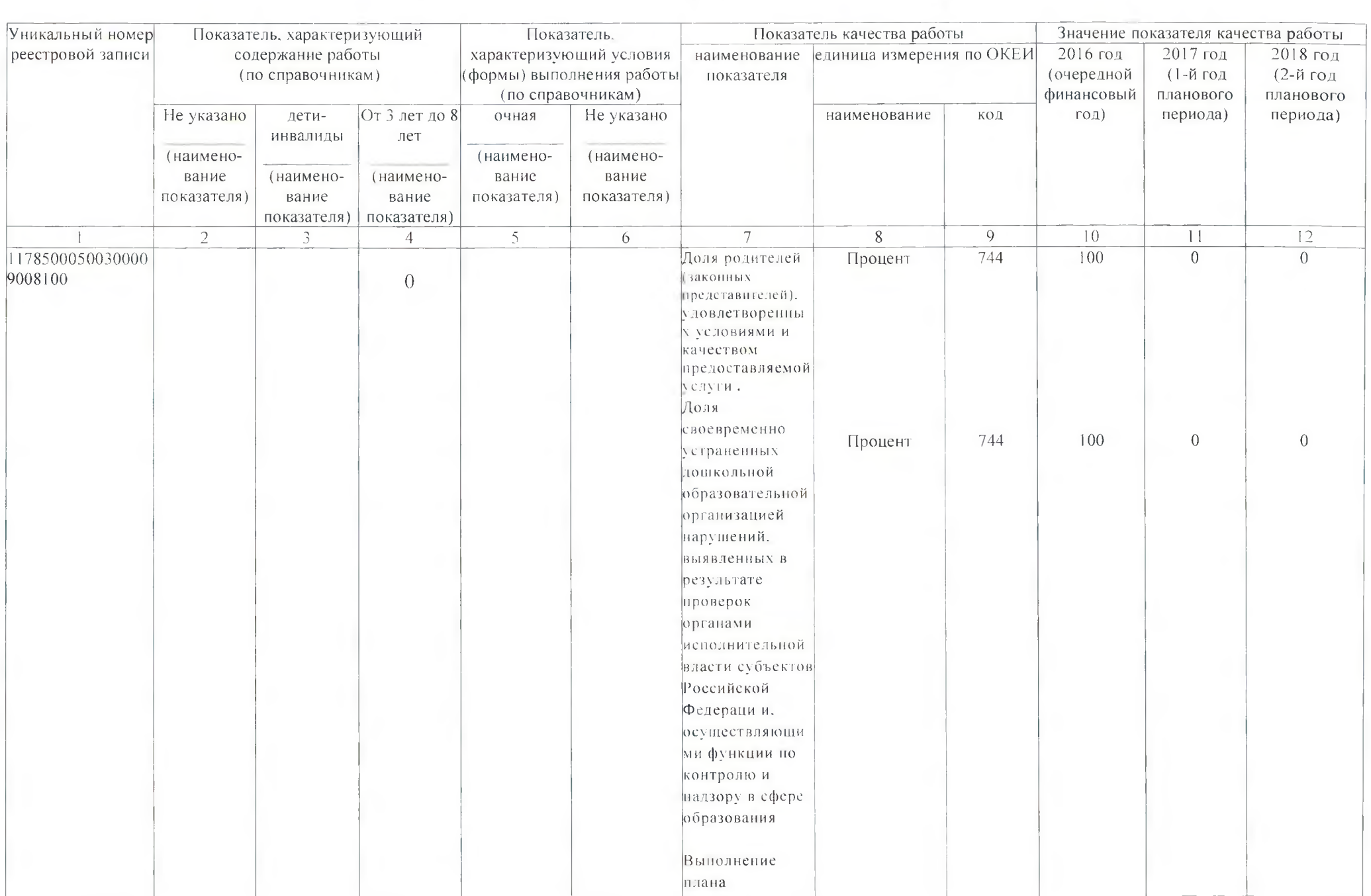

 $\sim 10^{-1}$ 

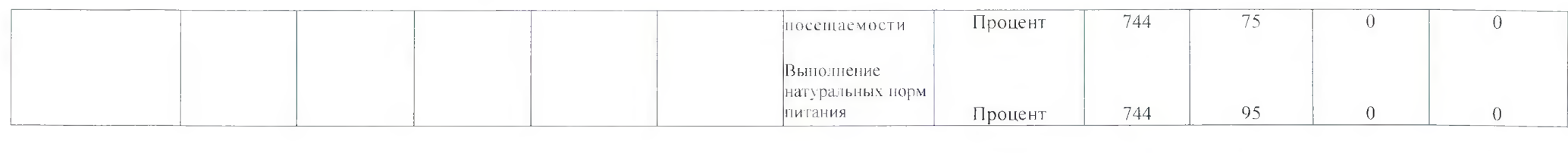

the contract of the contract of the

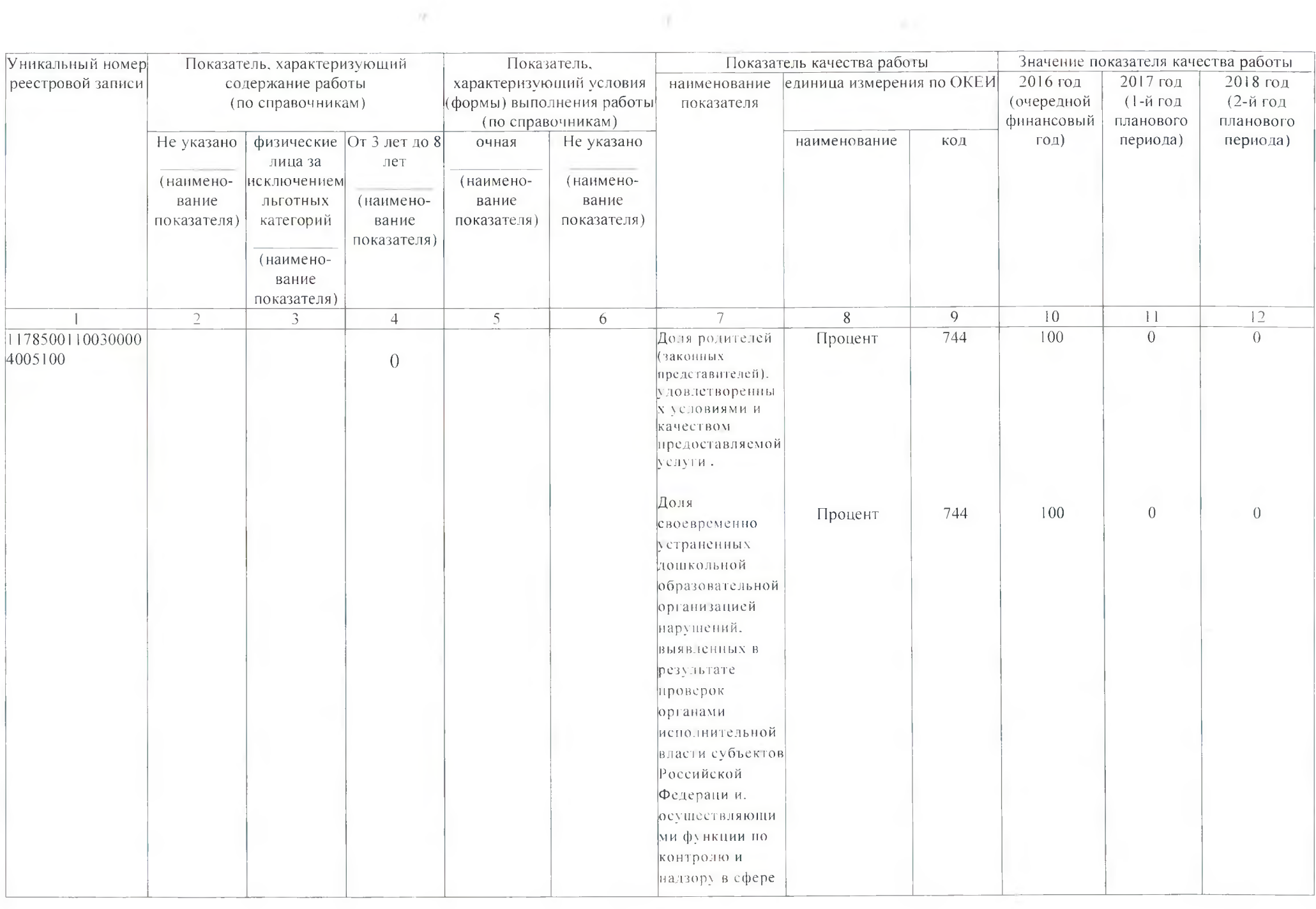

 $\mathcal{H}$  .

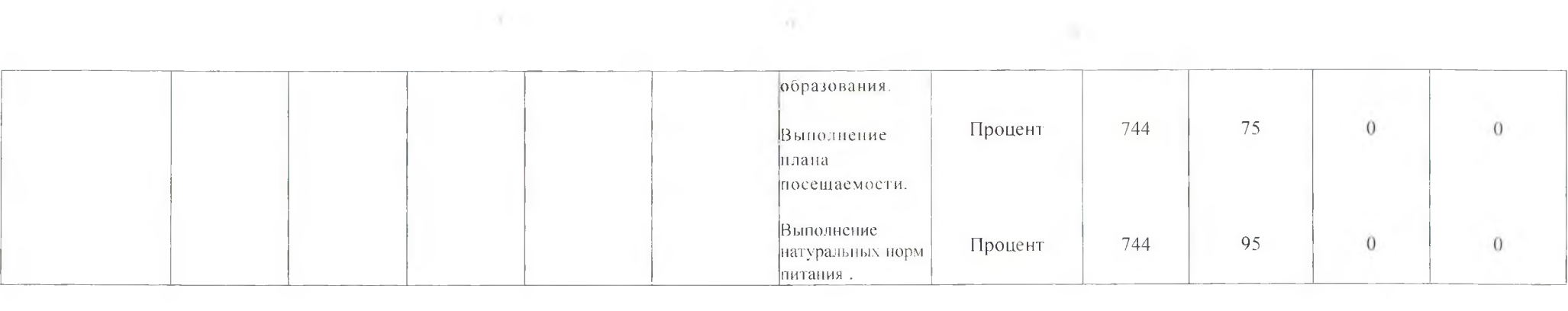

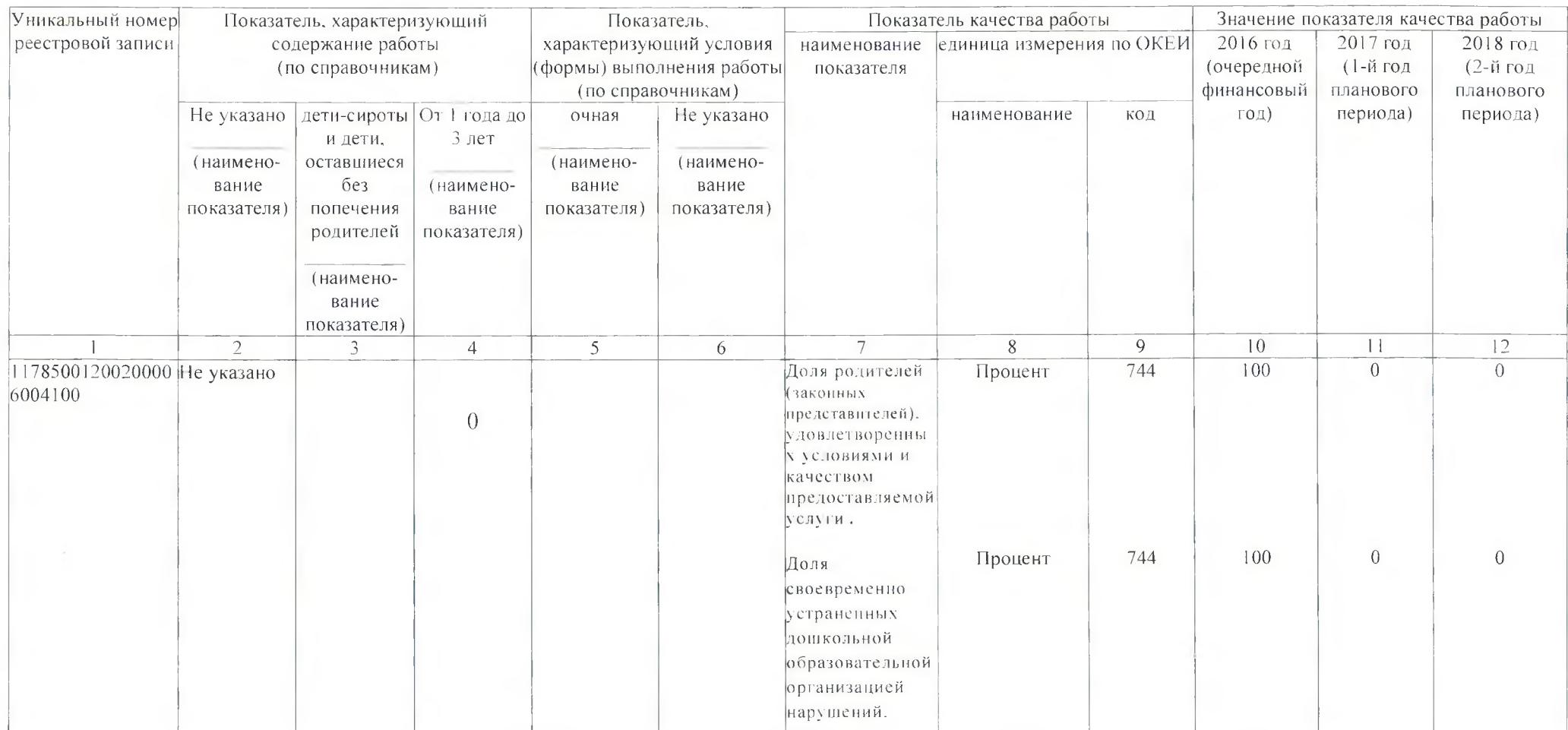

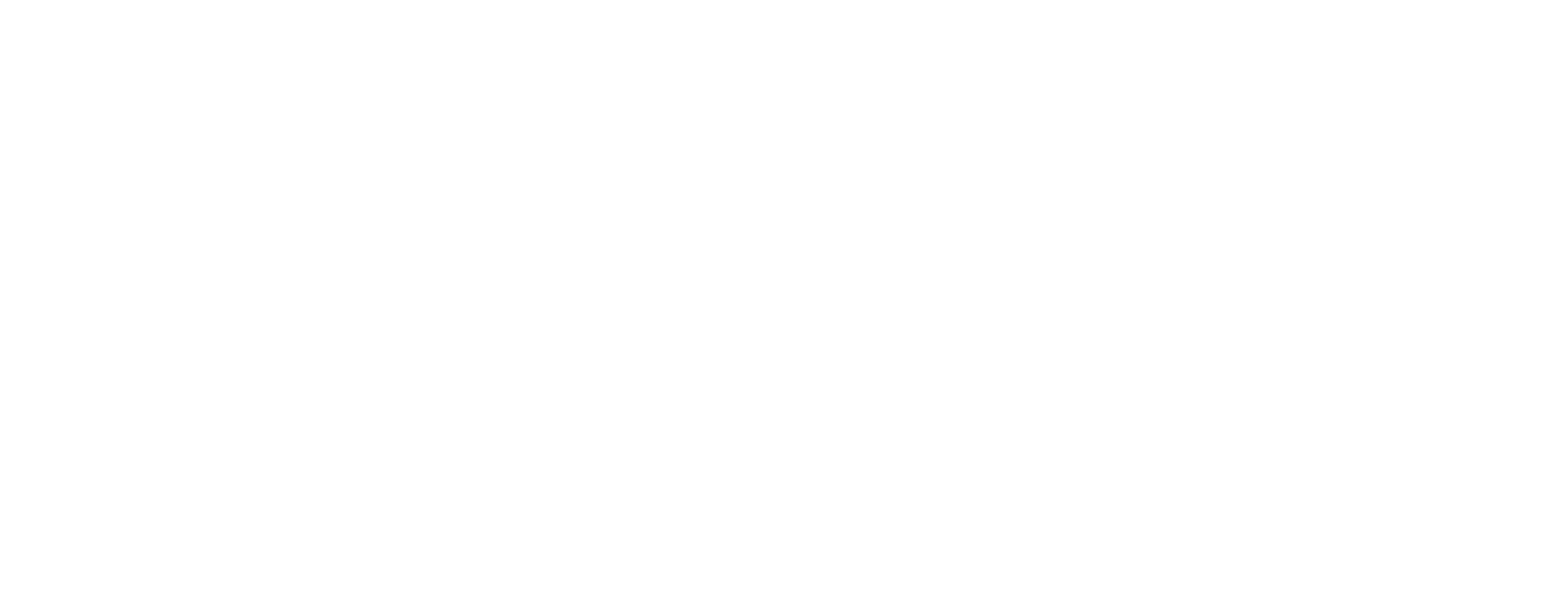

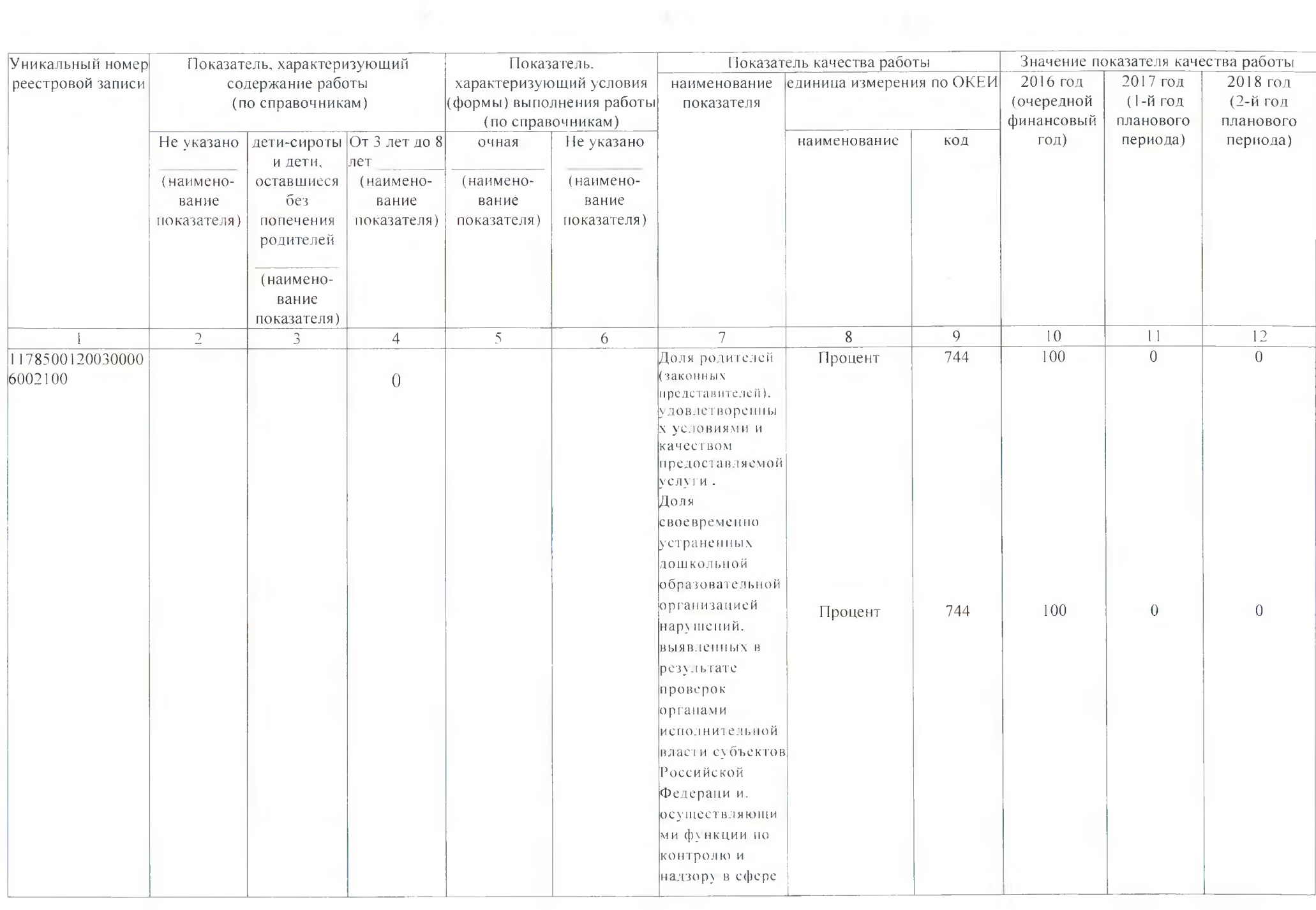

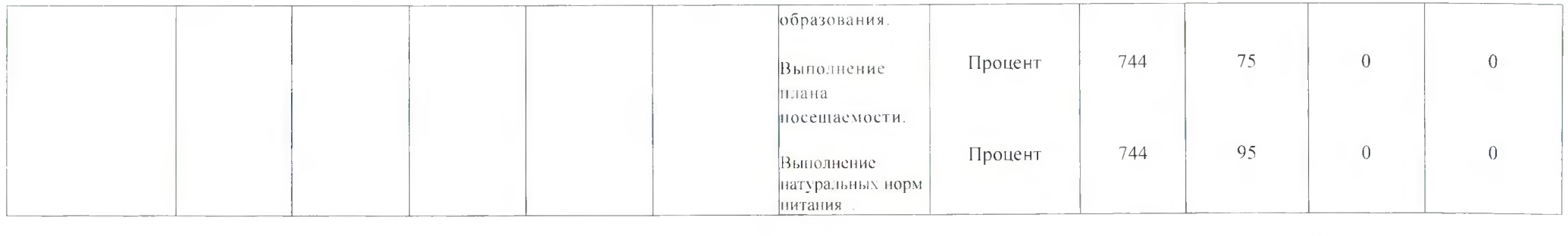

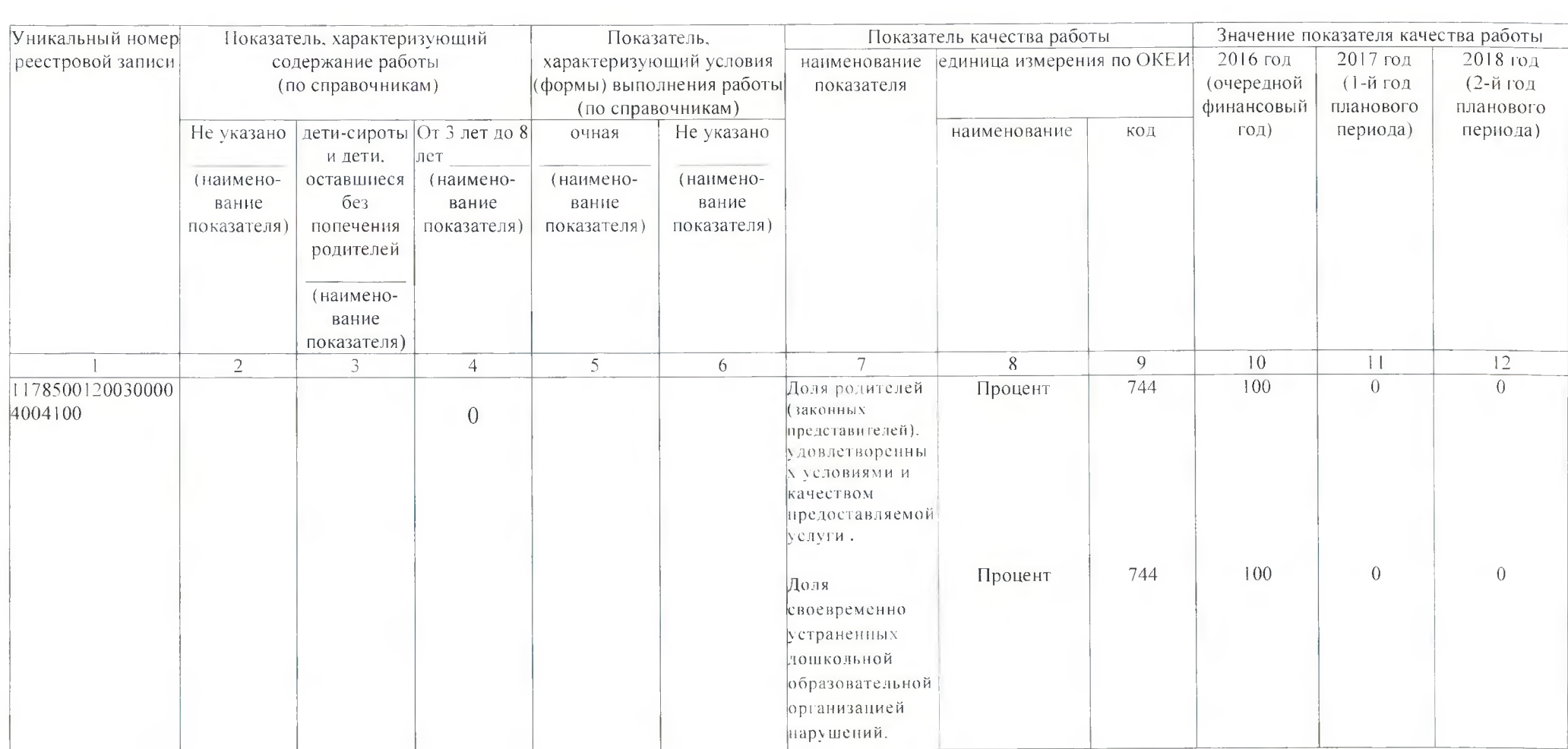

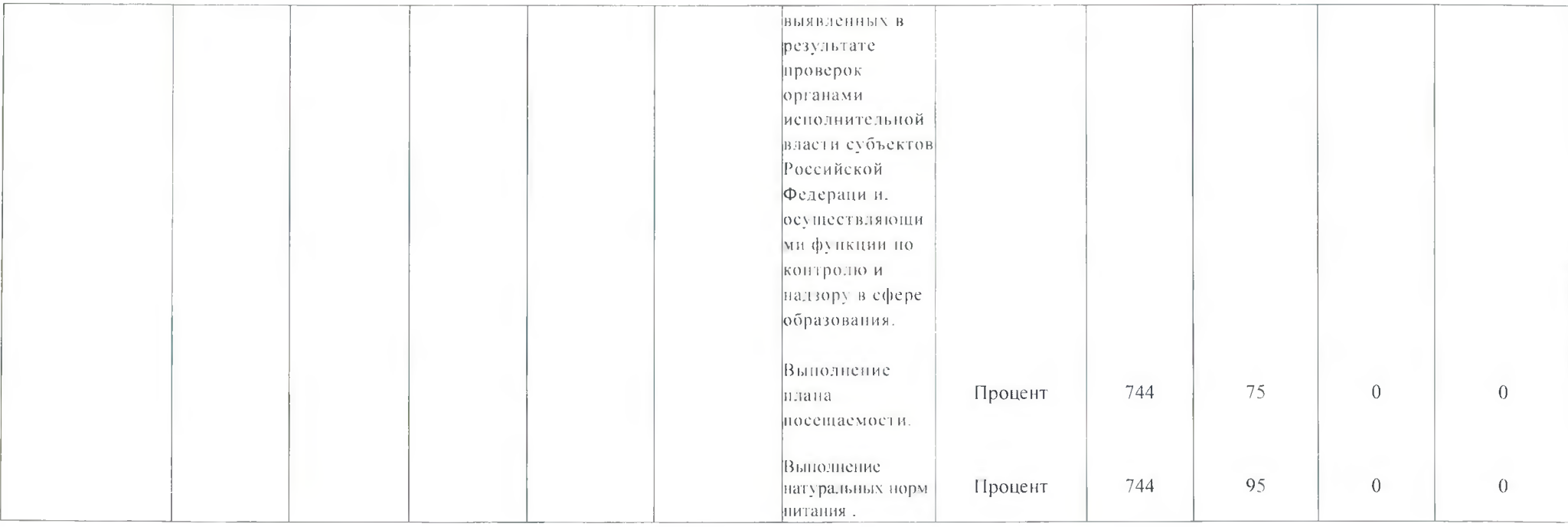

Допустимые (возможные) отклонения от установленных показателей качества работы, в пределах которых муниципальное задание считается<br>выполненным (5 процентов).

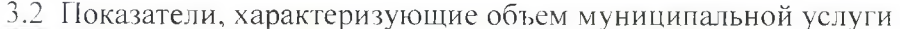

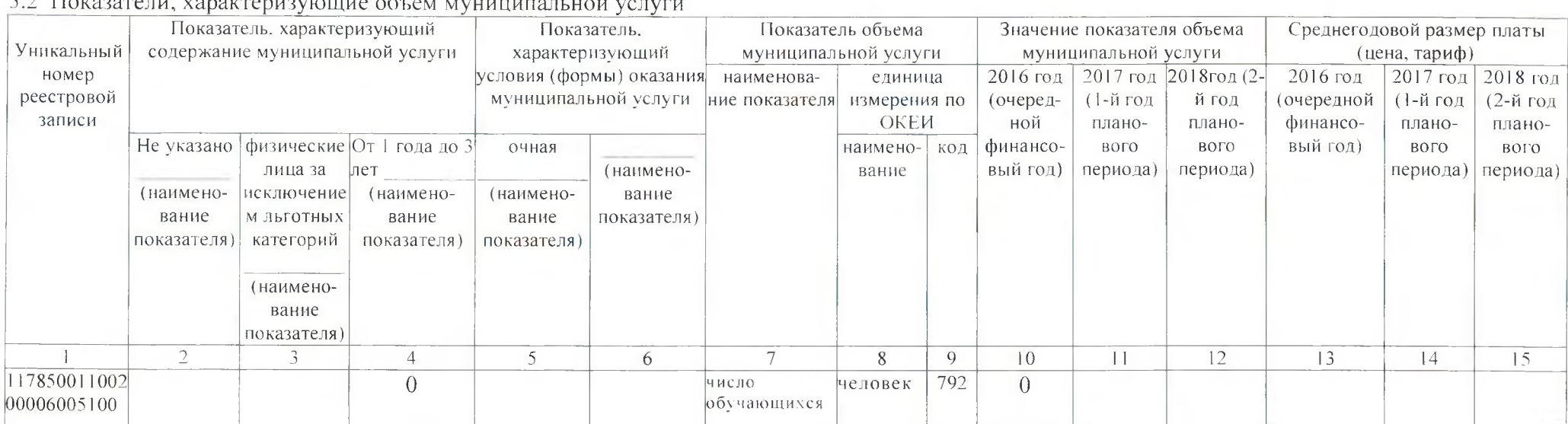

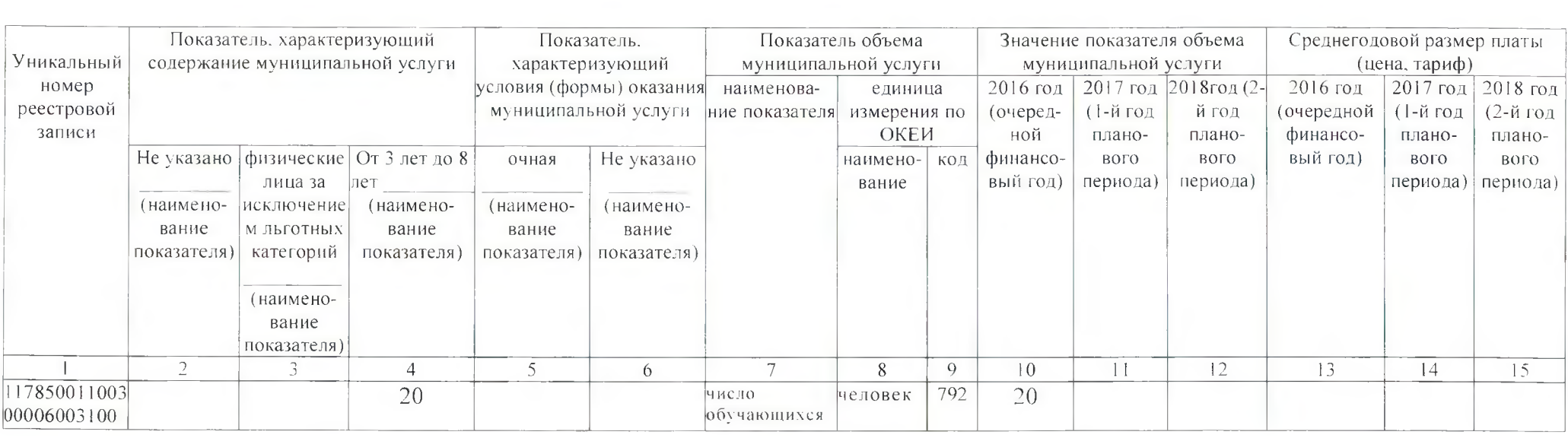

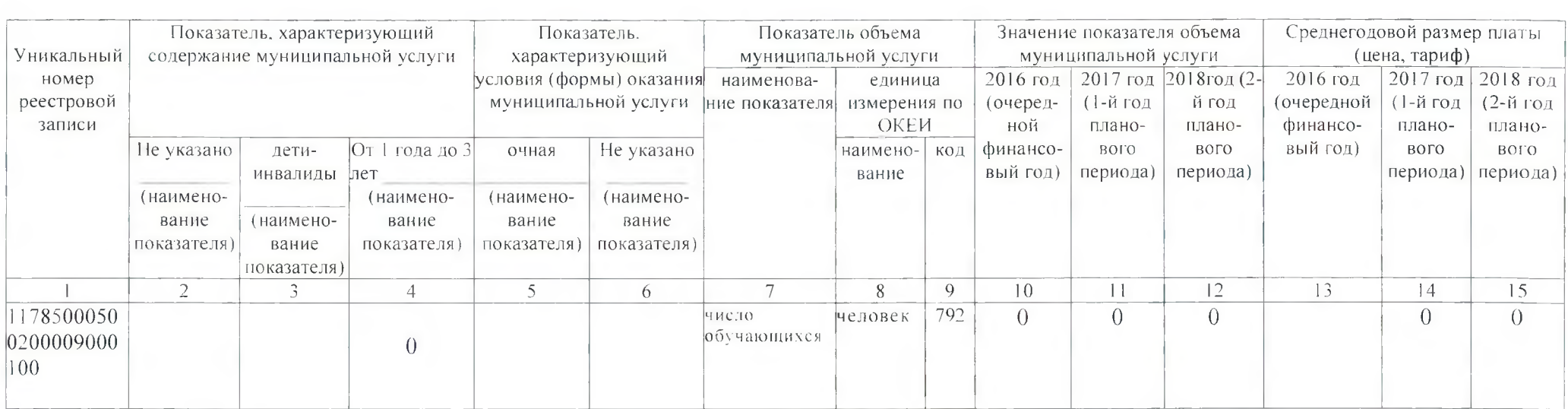

 $\sim 10^{-1}$ 

 $\mathcal{H} \subset \mathcal{H}$ 

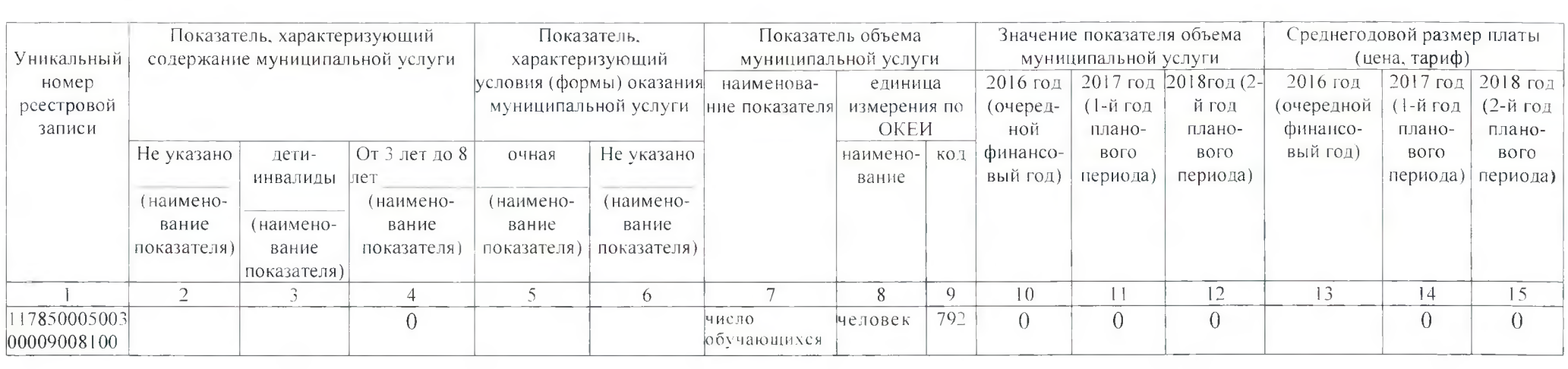

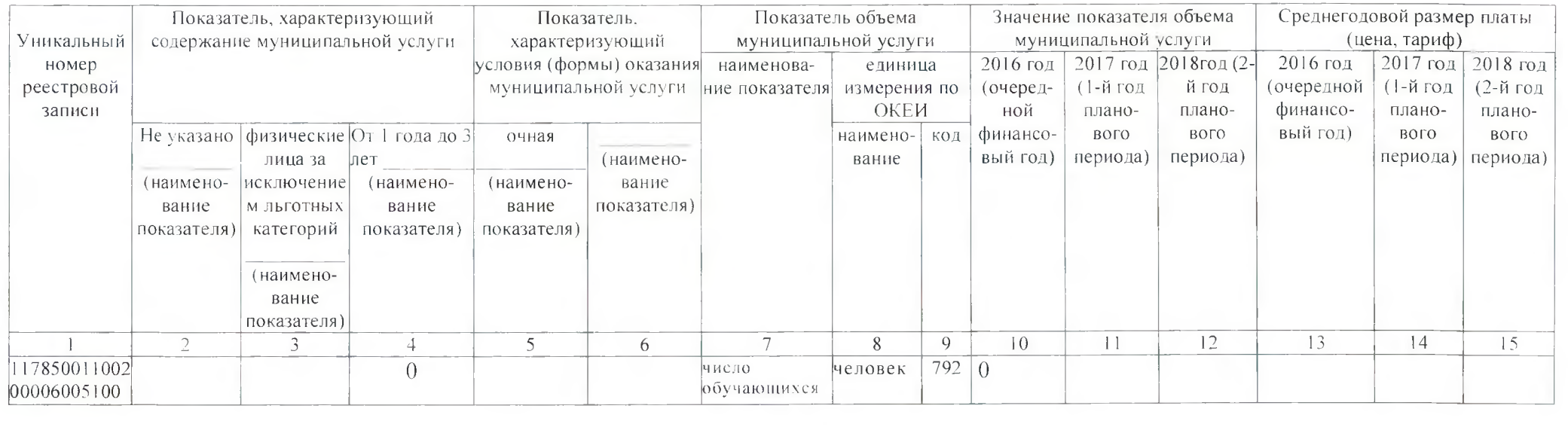

 $\alpha$  and  $\alpha$  and  $\alpha$  and  $\alpha$  and  $\alpha$  and  $\alpha$ 

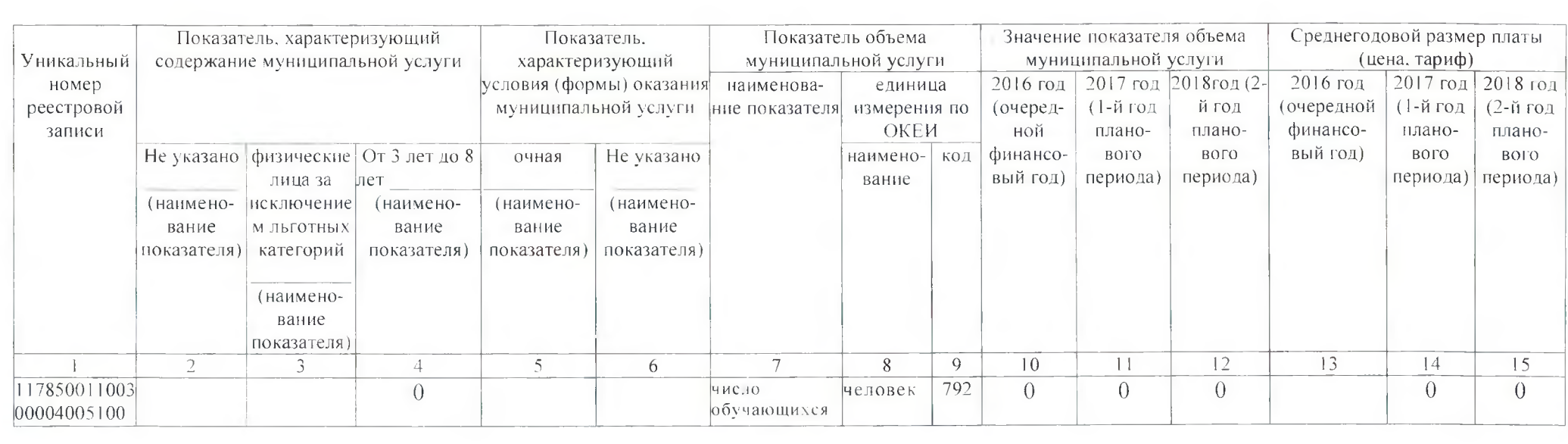

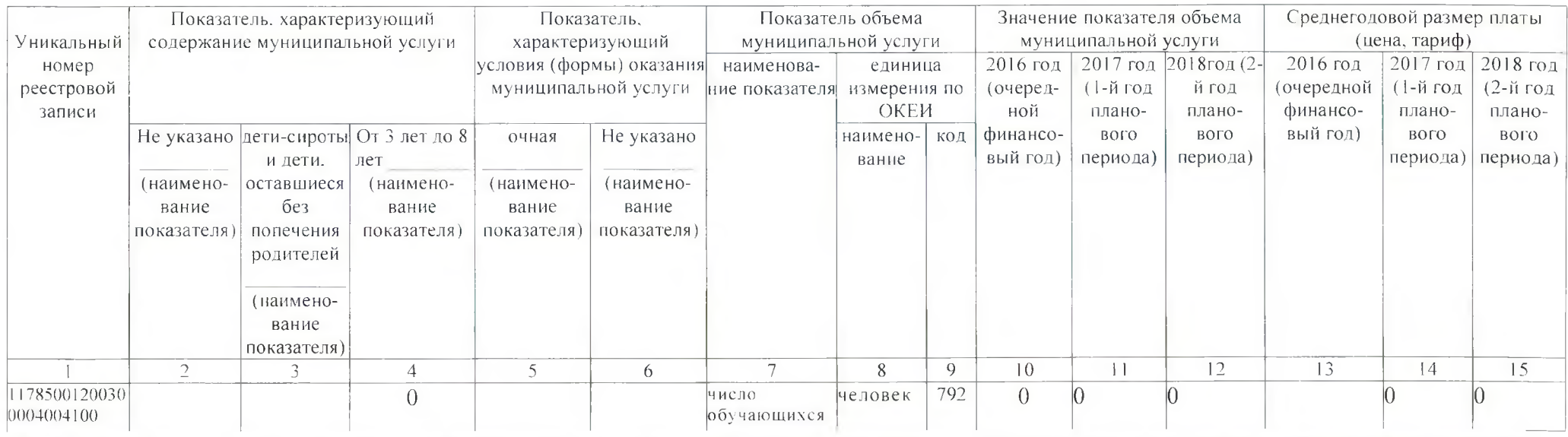

Допустимые (возможные) отклонения от установленных показателей объема муниципальной услуги, в пределах которых муниципальное задание считается выполненным. (5 процентов).

4. Нормативные правовые акты, устанавливающие размер платы (цену, тариф) либо порядок ее установления.

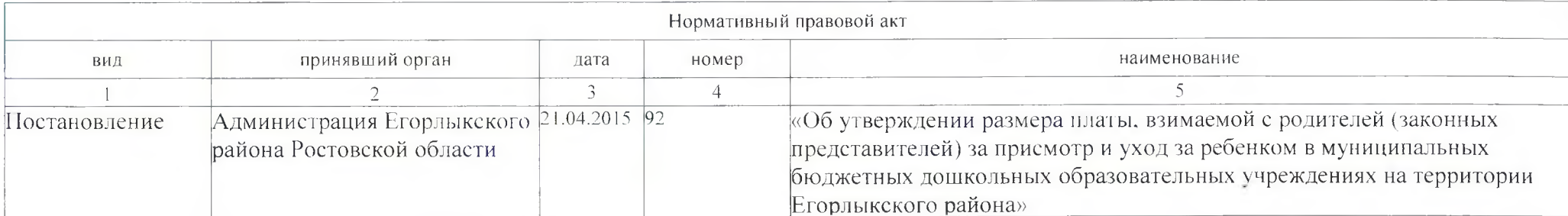

5. Порядок оказания муниципальной услуги

5.1. Нормативные правовые акты, регулирующие порядок оказания муниципальной услуги:

- лицензия серия 61Л01 №0002025 регистрационный № 4375 выдана 19 февраля 2015 года бессрочно;

 $33.$ 

- постановление Администрации Егорлыкского района от 24.11.2014 года № 1274 «Об утверждении Устава муниципального бюджетного общеобразовательного учреждения для детей дошкольного и младшего школьного возраста «Начальная школа - детский сад № 1»

 $-7$ 

×

## (наименование, номер и дата нормативного правового акта)

#### 5.2. Порядок информирования потенциальных потребителей муниципальной услуги

 $\sim$  11

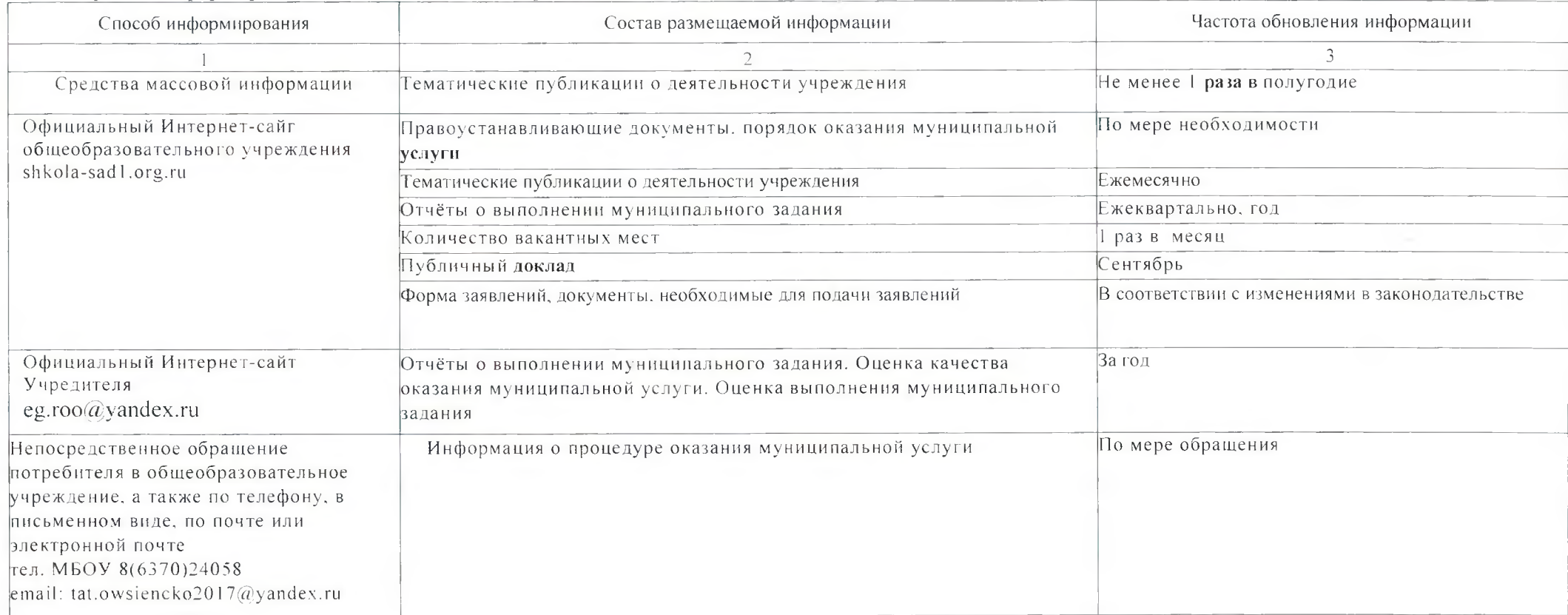

# ЧАСТЬ 2. Сведения о выполняемых работах 3)

近

 $\sqrt{2}$ 

перечню

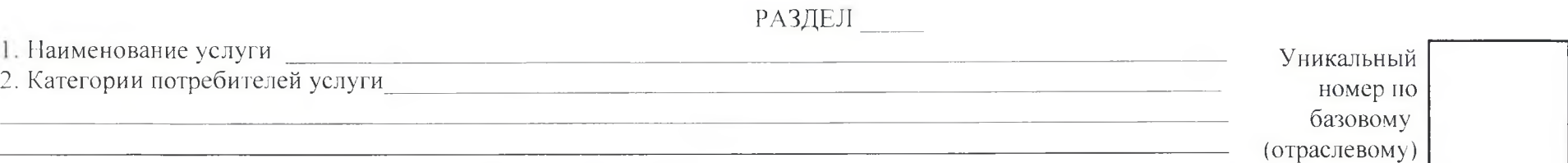

3. Показатели, характеризующие объем и (или) качество работы<br>3.1. Показатели, характеризующие качество работы<sup>4)</sup>

 $\mathcal{U}$ 

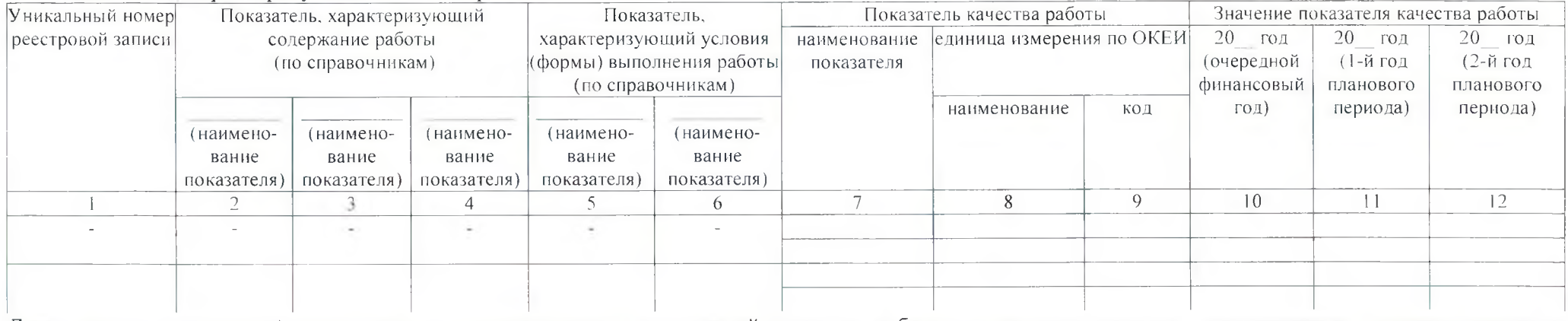

Допустимые (возможные) отклонения от установленных показателей качества работы, в пределах которых муниципальное задание считается выполненным. (процентов)

Показатели, характеризующие объем услуги

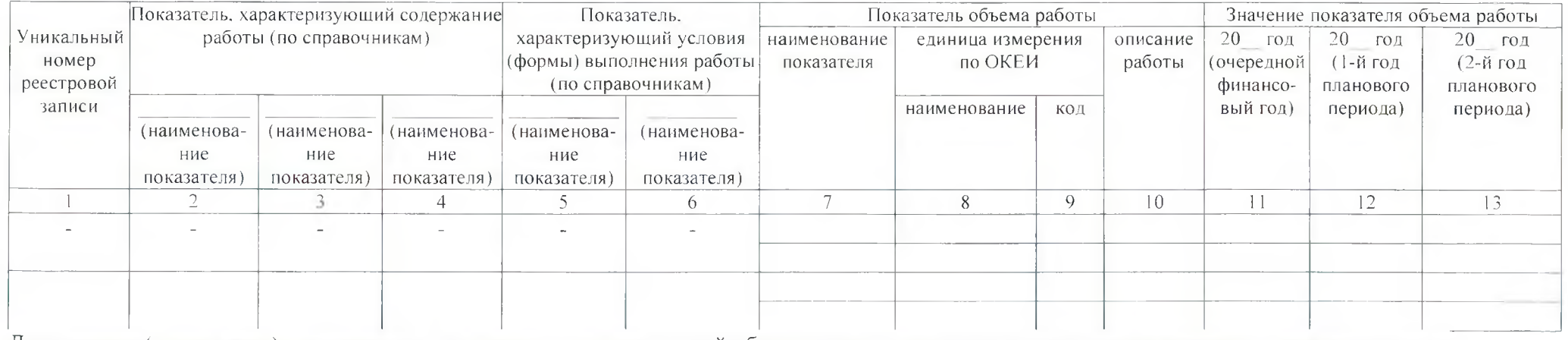

Допустимые (возможные) отклонения от установленных показателей объема услуг, в пределах которых муниципальное задание считается выполненным. (процентов)

ЧАСТЬ 3. Прочие сведения о муниципальном задании 5)

Основания для досрочного прекращения исполнения

муниципального задания ликвидация учреждения (ст.61 Гражданского кодекса РФ (часть первая) от 30.11.1994 №51-ФЗ)

江

2. Иная информация, необходимая для исполнения

(контроля за исполнением) муниципального задания нет

3. Порядок контроля за исполнением муниципального задания

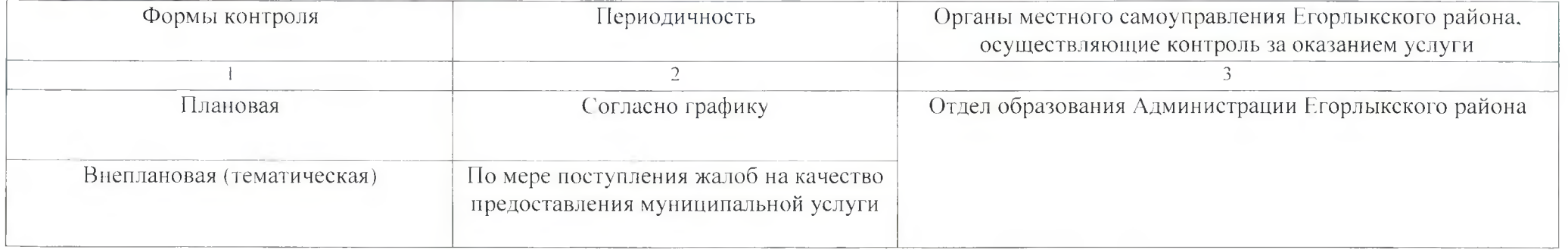

4. Требования к отчетности о выполнении муниципального задания.

4.1. Периодичность представления отчетов о выполнении муниципального задания ежегодно, ежеквартально.

4.2. Сроки представления отчетов о выполнении муниципального задания ежеквартально в срок до 15 числа месяца следующего за отчетным; ежегодно в срок до 01 февраля года следующего за отчетным.

4.3. Иные требования к отчетности о выполнении муниципального задания нет

5. Иные показатели, связанные с выполнением муниципального задания нет

Формируется при установлении муниципального задания на оказание муниципальной услуги (услуг) и работы (работ) и содержит требования к оказанию муниципальной услуги (услуг) раздельно по каждой из муниципальных услуг с указанием порядкового номера раздела.

Заполняется при установлении показателей, характеризующих качество муниципальной услуги, в ведомственном перечне муниципальных услуг и работ.

3) Формируется при установлении муниципального задания на оказание муниципальной услуги (услуг) и работы (работ) и содержит требования к выполнению работы (работ) раздельно по каждой из работ с указанием порядкового номера раздела.

Заполняется при установлении показателей, характеризующих качество работы, в ведомственном перечне муниципальных услуг и работ.

5) Заполняется в целом по муниципальному заданию.

6) В числе иных показателей может быть указано допустимое (возможное) отклонение от выполнения муниципального задания, в пределах которого оно считается выполненным, при принятии органом, осуществляющим функции и полномочия учредителя бюджетных или автономных учреждений Егорлыкского района, главным распорядителем средств бюджета муниципального района, в ведении которого находятся казенные учреждения Егорлыкского района, решения об установлении общего допустимого (возможного) отклонения от выполнения муниципального задания, в пределах которого оно считается выполненным (в процентах). В этом случае допустимые (возможные) отклонения, предусмотренные в пунктах 3.1 и 3.2 настоящего муниципального задания, не заполняются.